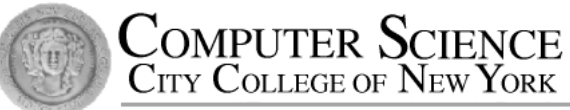

# CSC212 Data Structure - Section FG

# Lecture 21

Quadratic Sorting

Instructor: Feng HU Department of Computer Science City College of New York

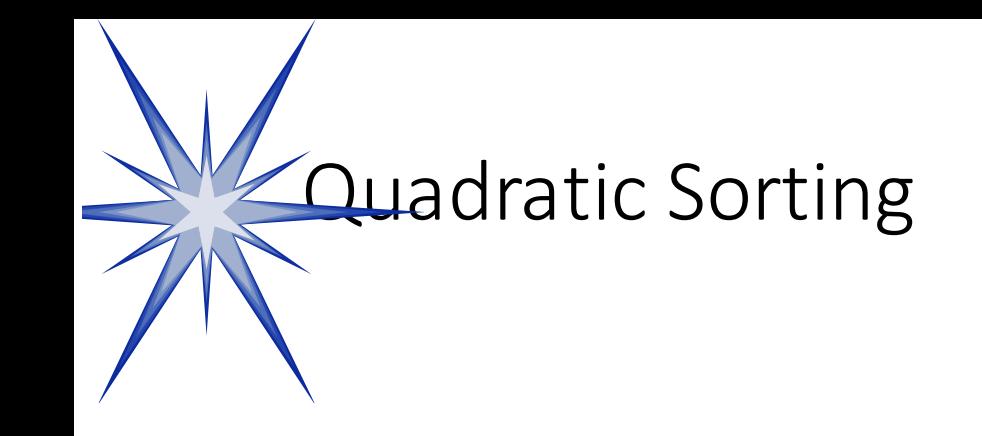

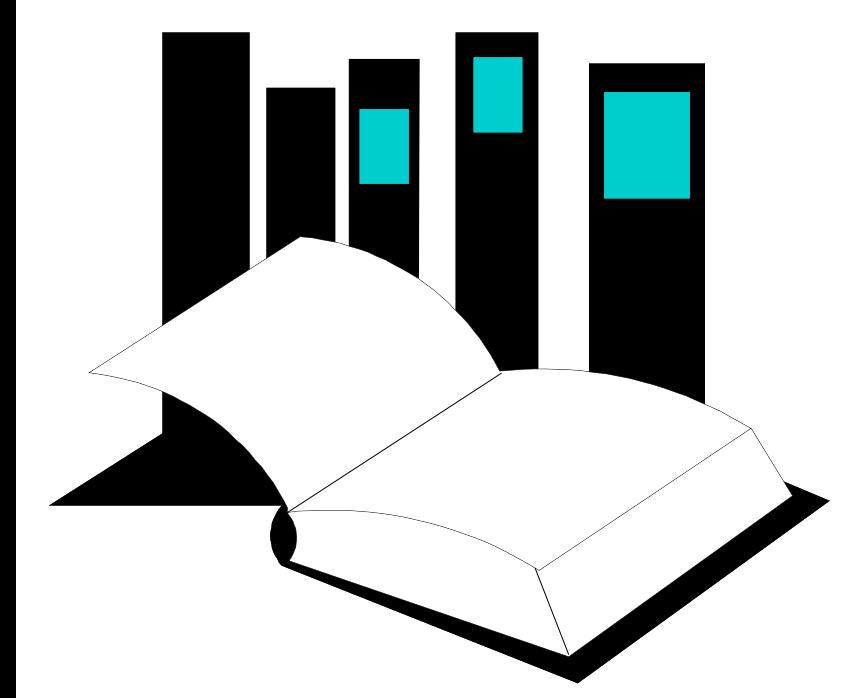

**and Other Objects Using C** 

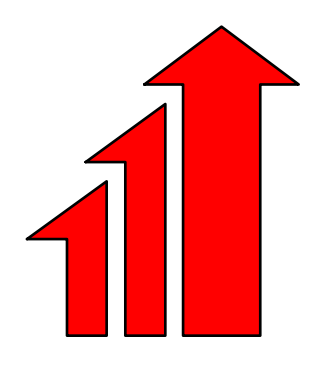

- Chapter 13 presents several common algorithms for sorting an array of integers.
- Two slow but simple algorithms are **Selectionsort** and **Insertionsort**.
- This presentation demonstrates how the two **Data Structures** algorithms work.

### Sorting an Array of Integers

• The picture shows an array of six integers that we want to sort from smallest to largest

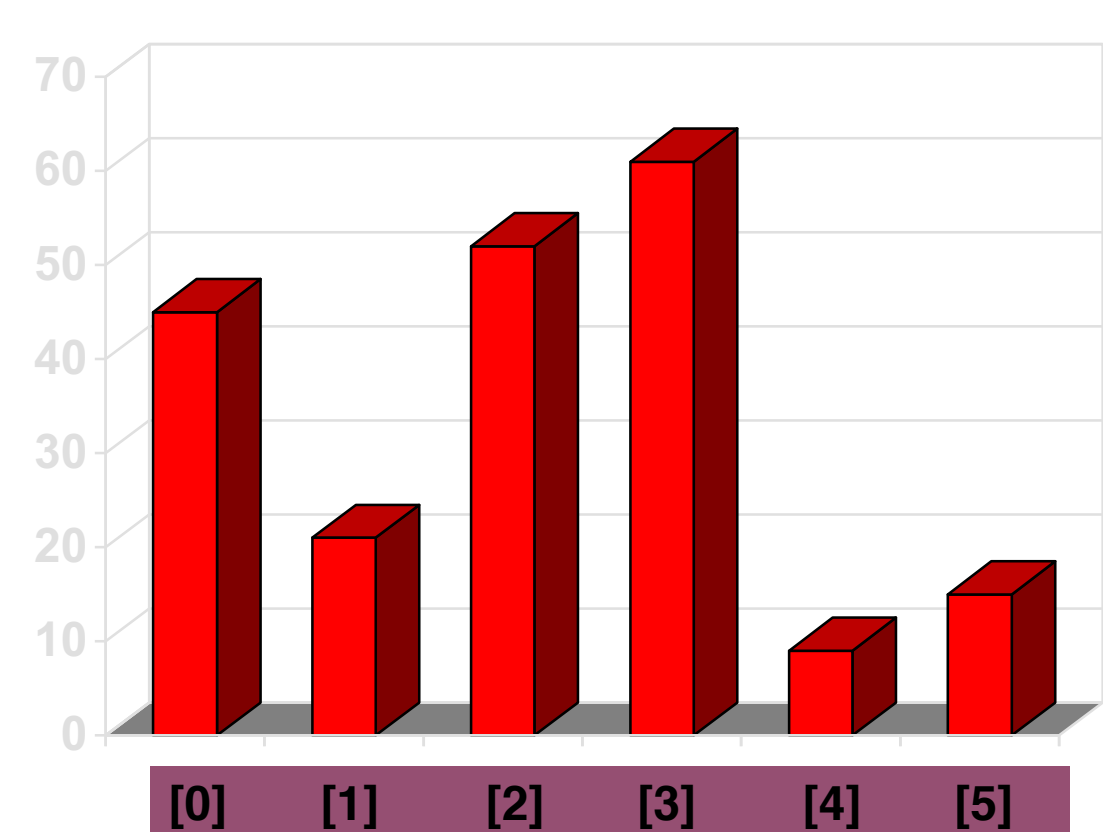

• Start by finding the **smallest** entry.

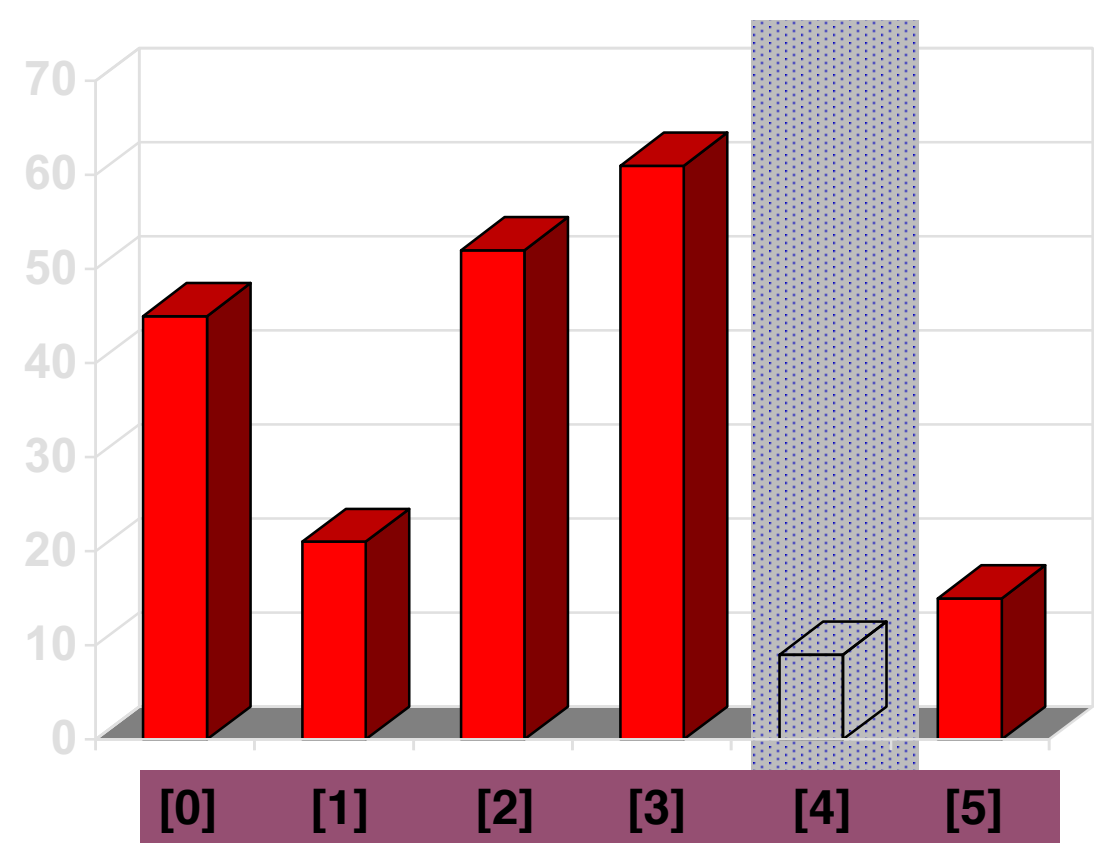

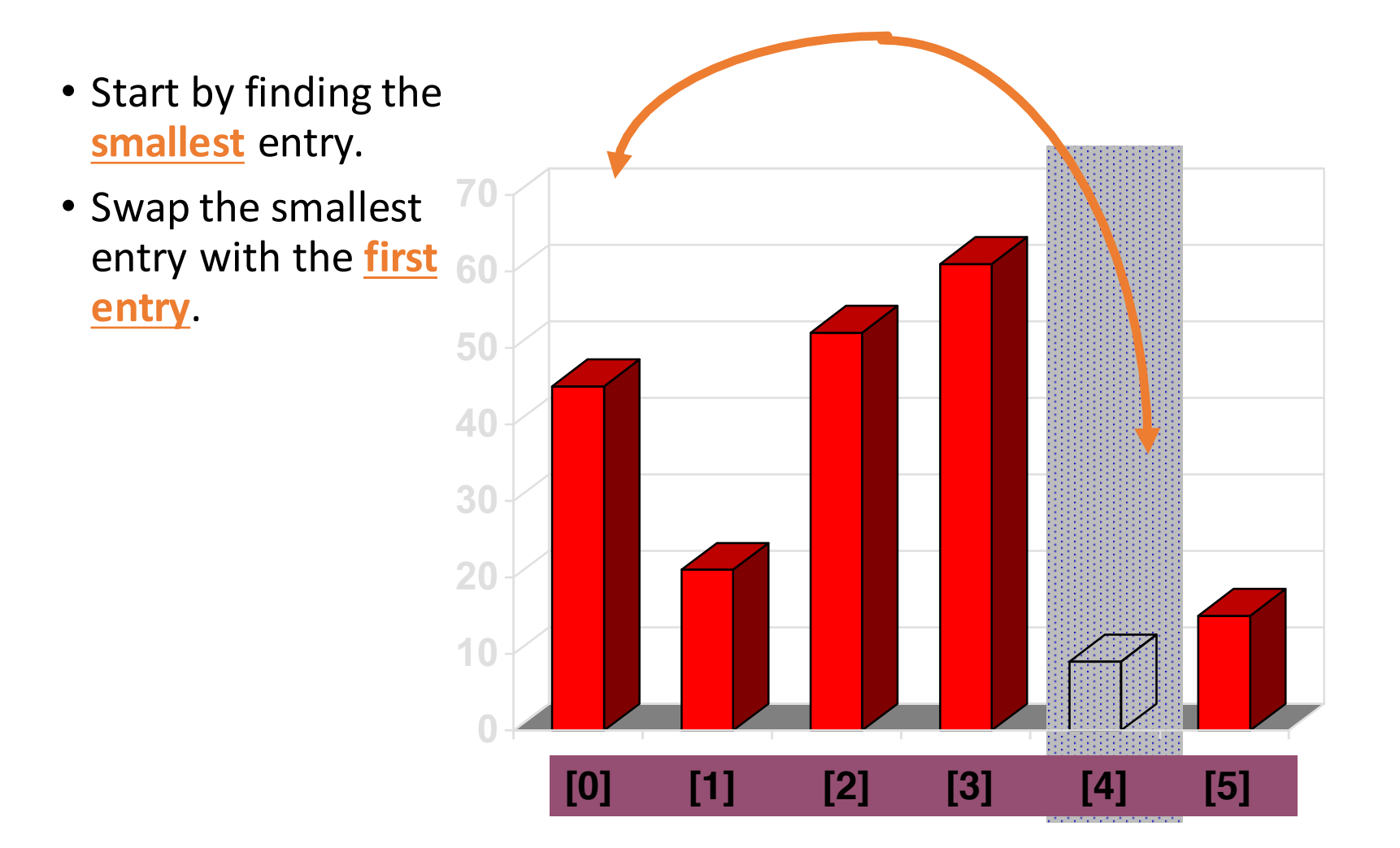

- Start by finding the **smallest** entry.
- Swap the smallest entry with the **firs entry**.

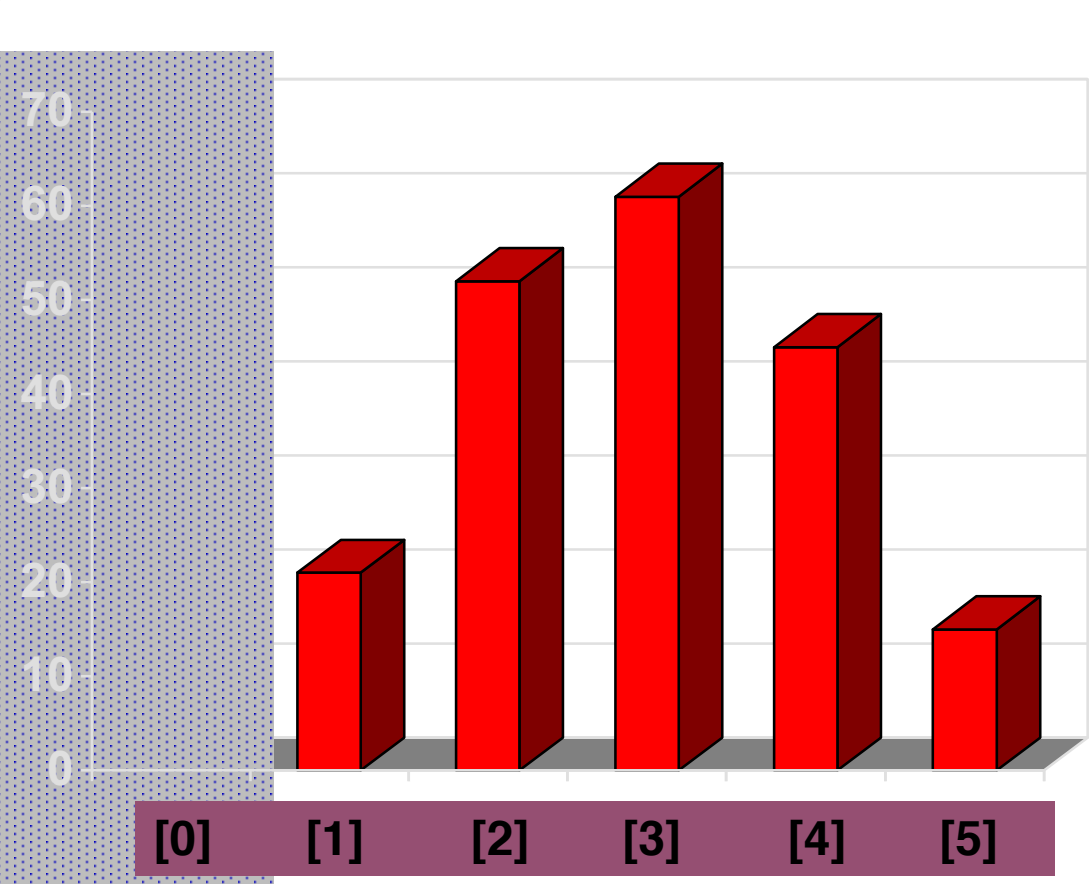

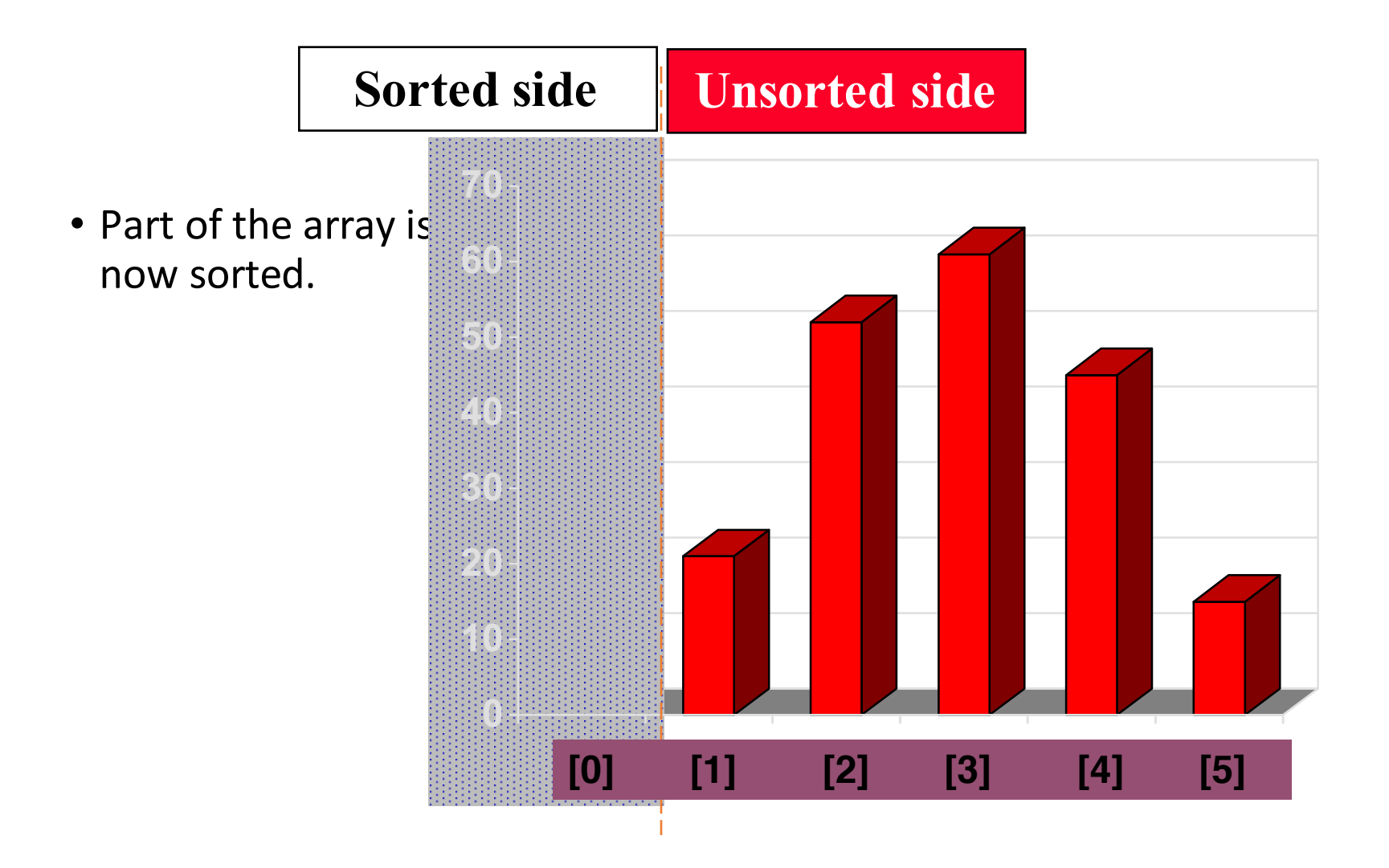

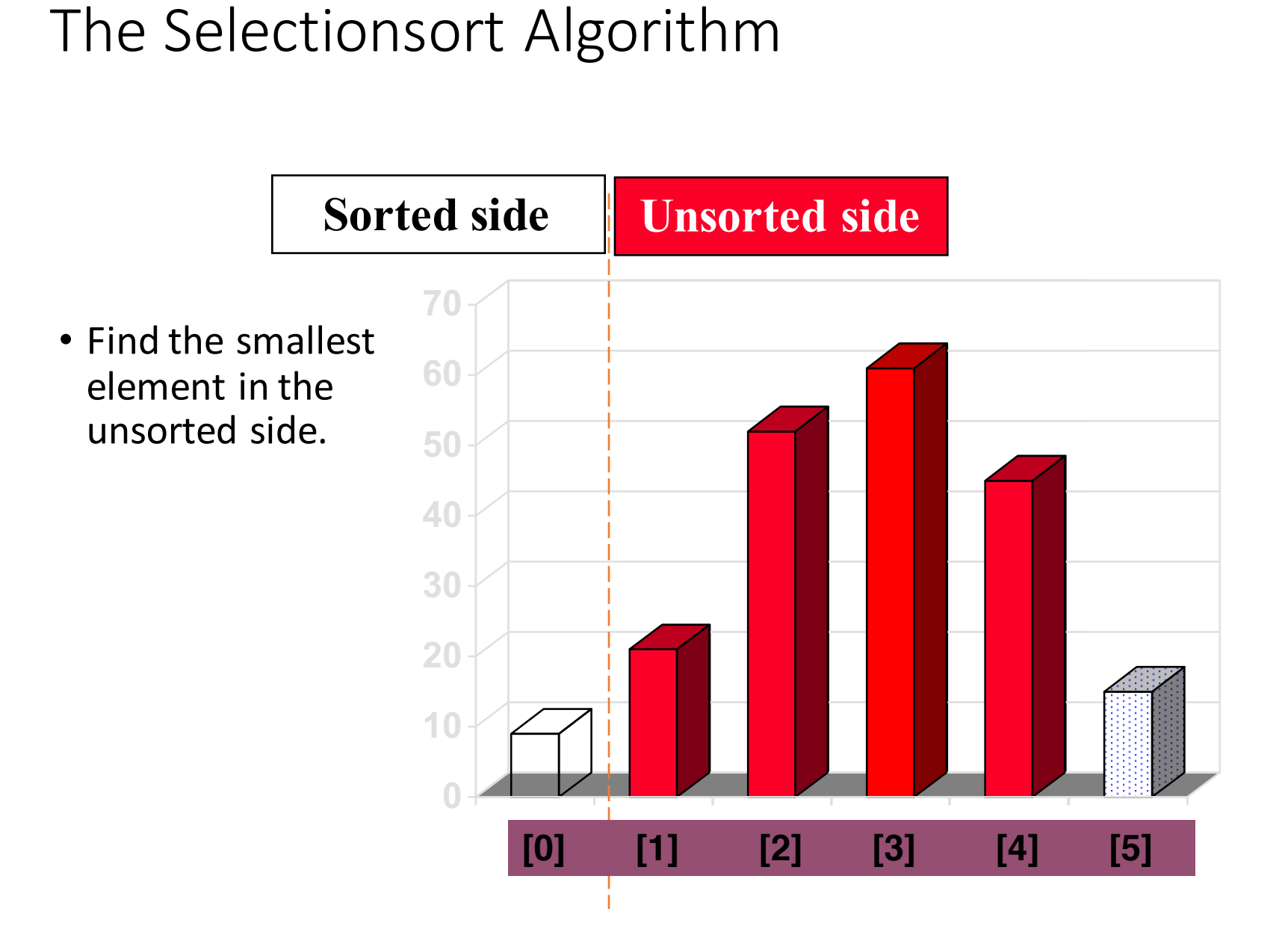

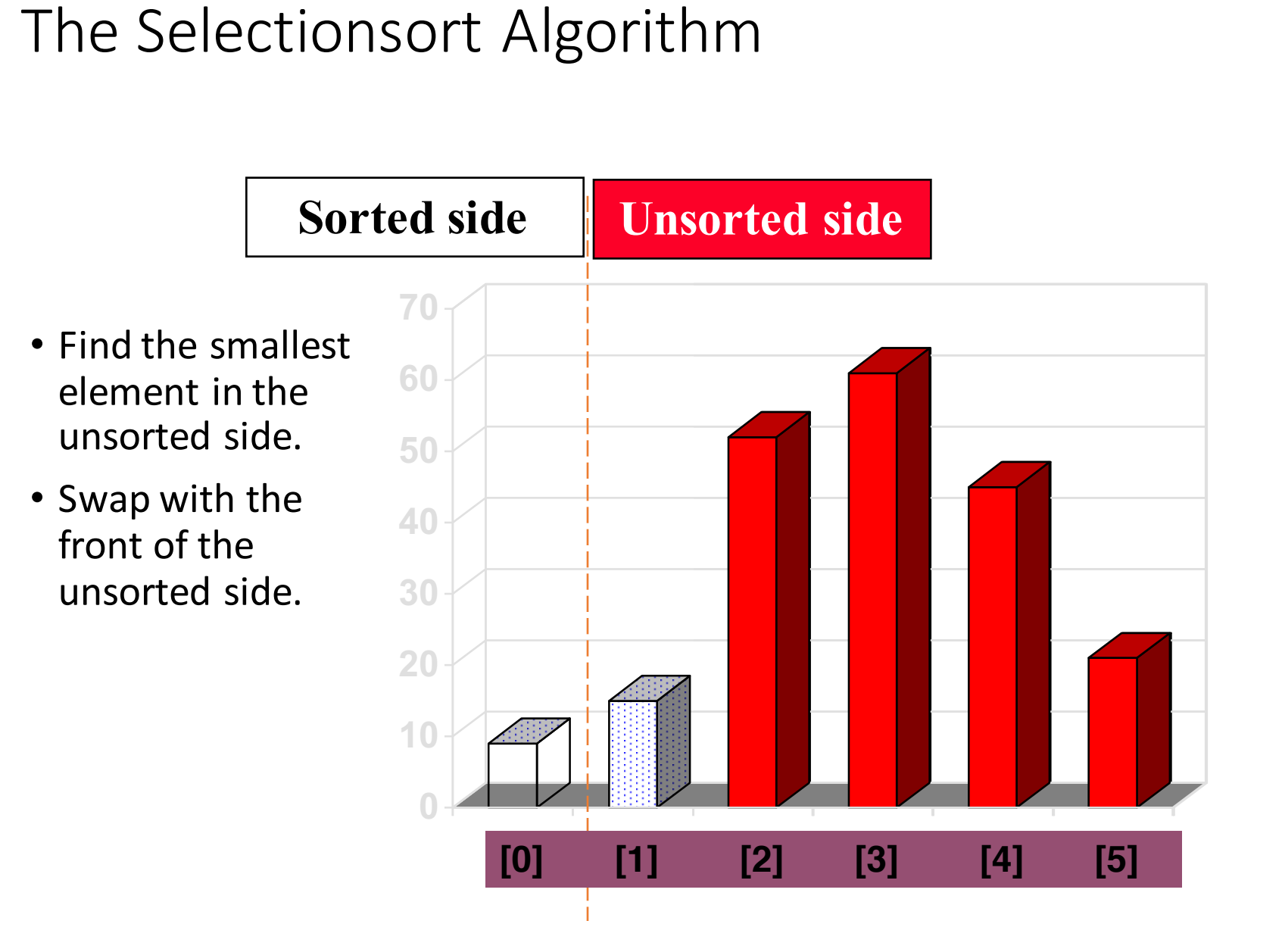

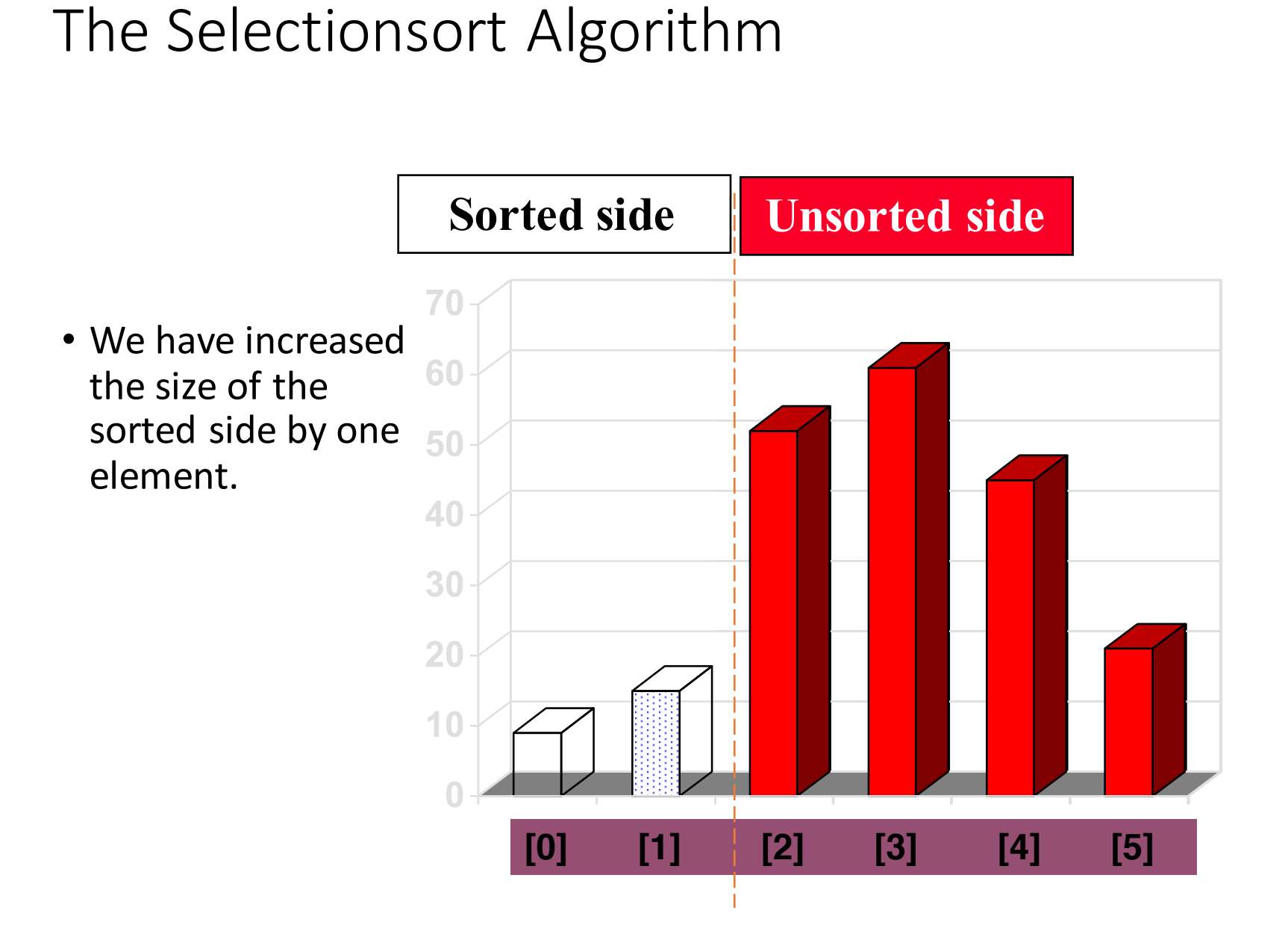

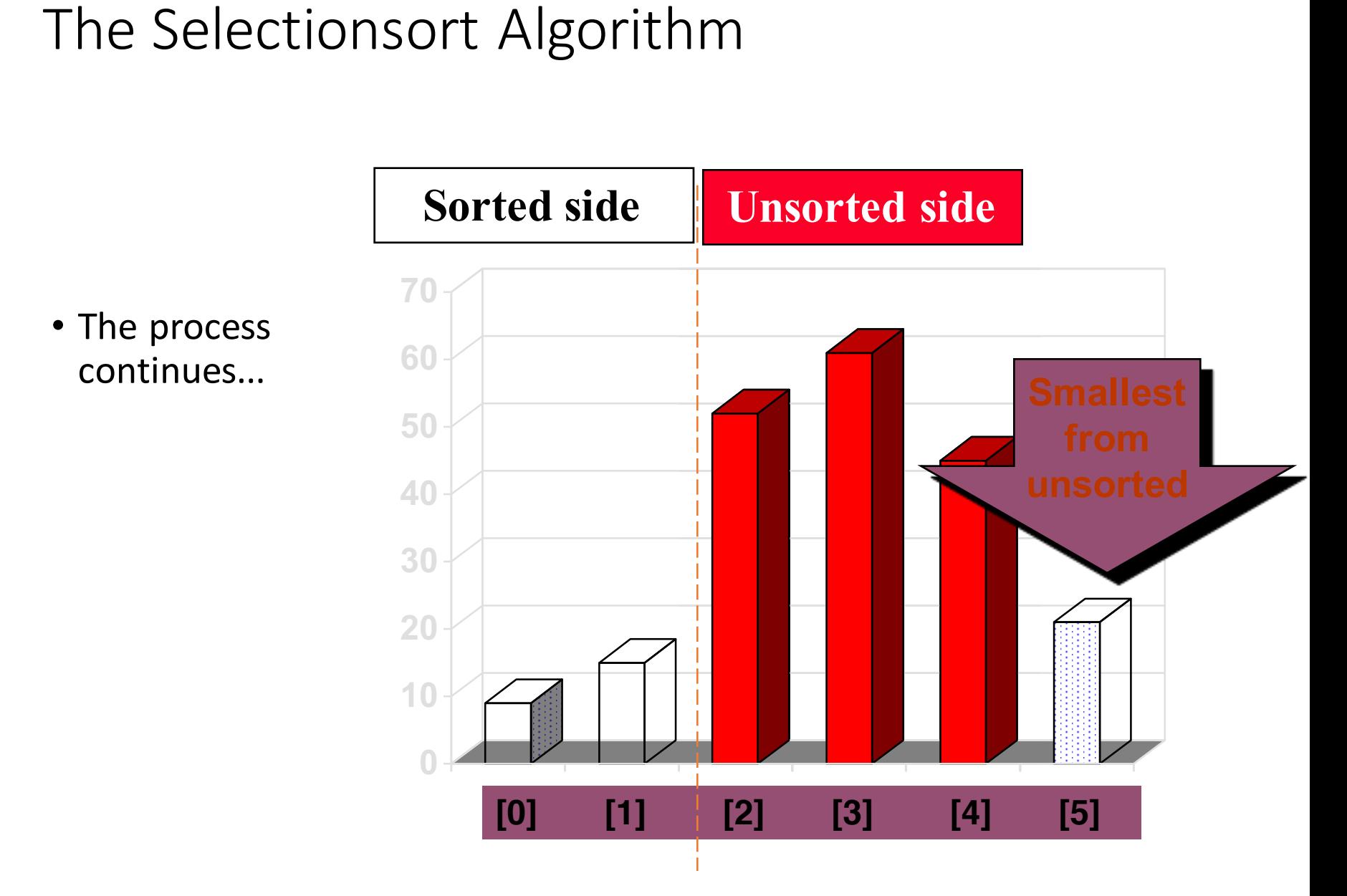

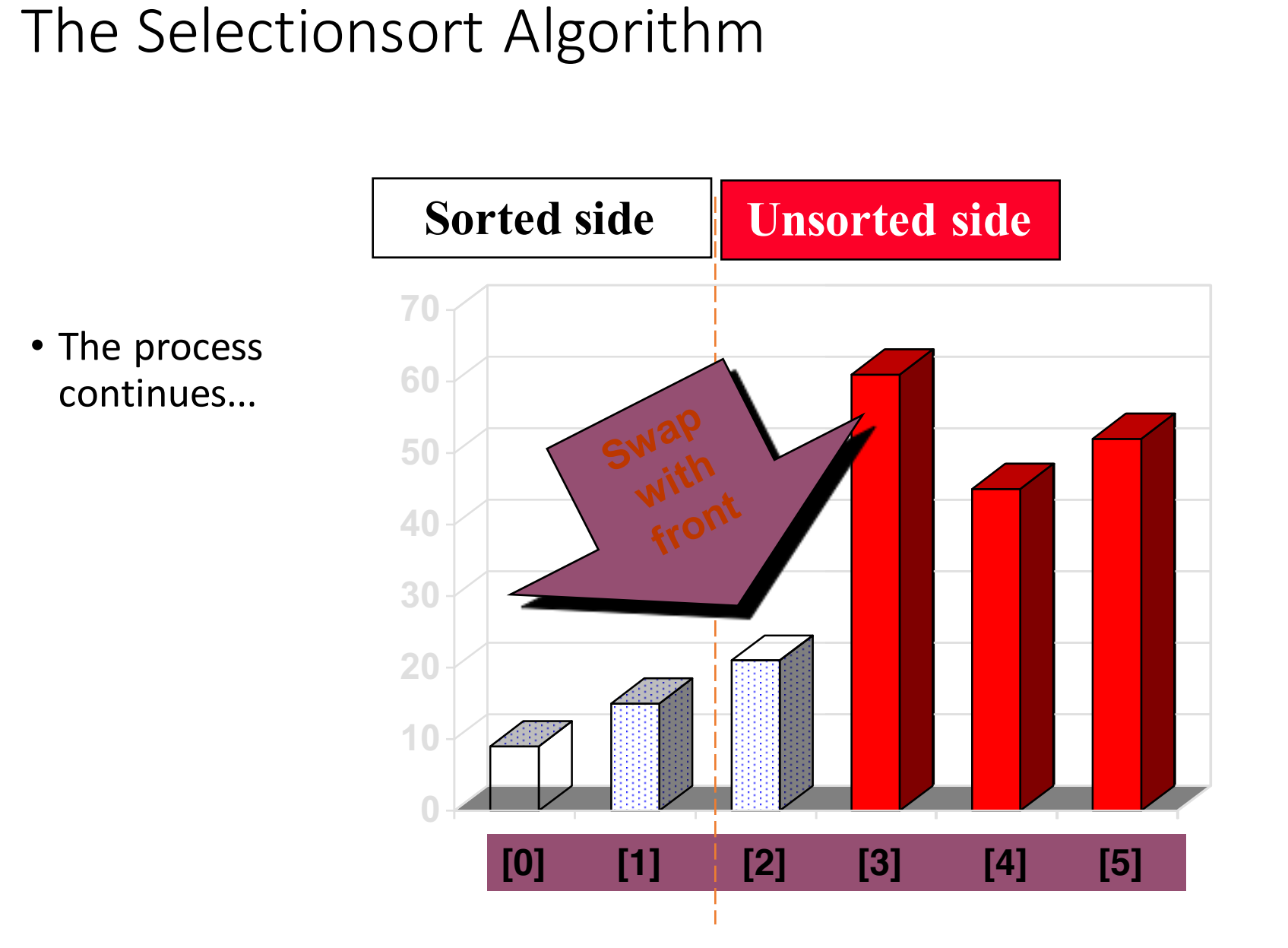

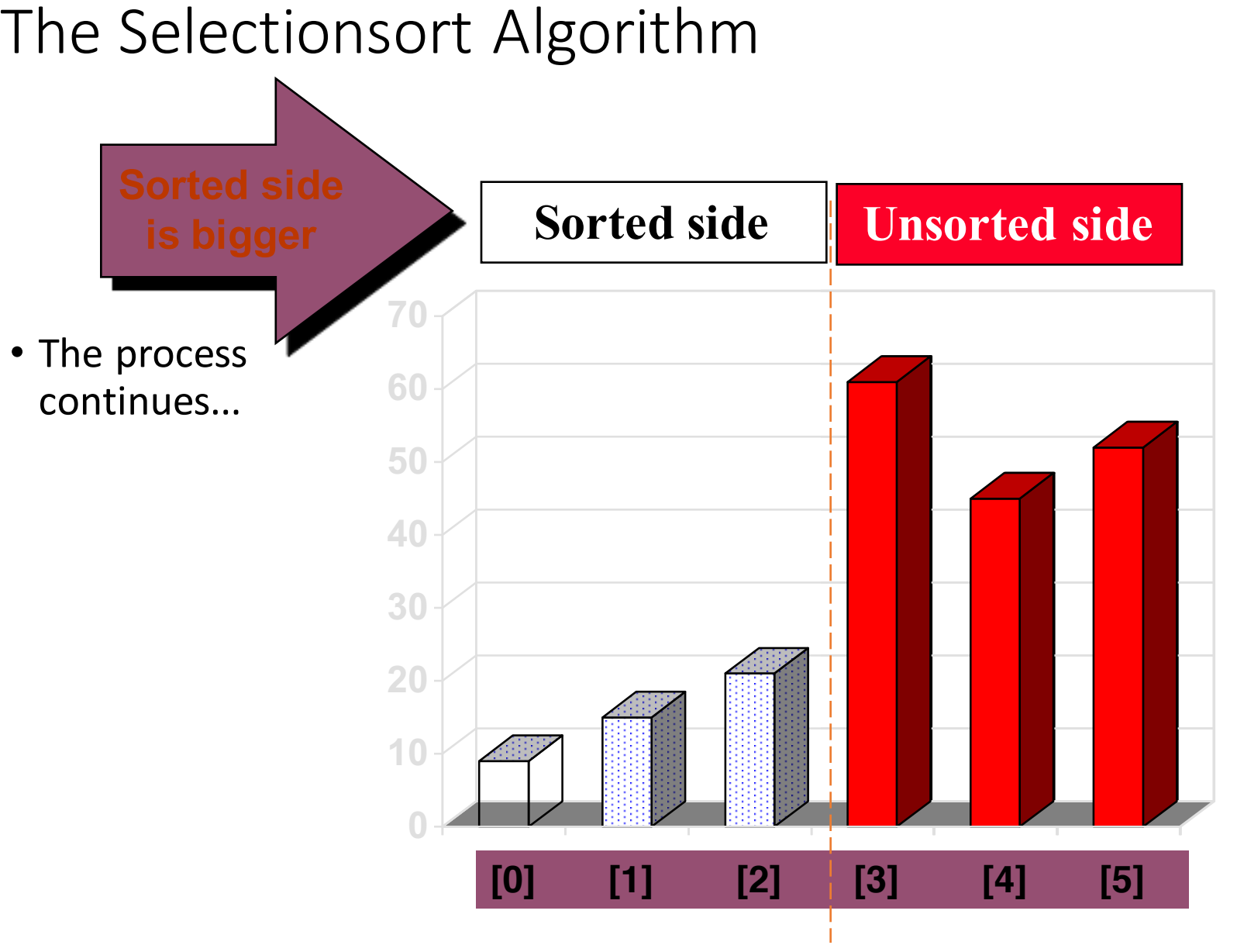

- The process keeps adding one more number to the sorted side.
- The sorted side has the smallest numbers, arranged from small to large.

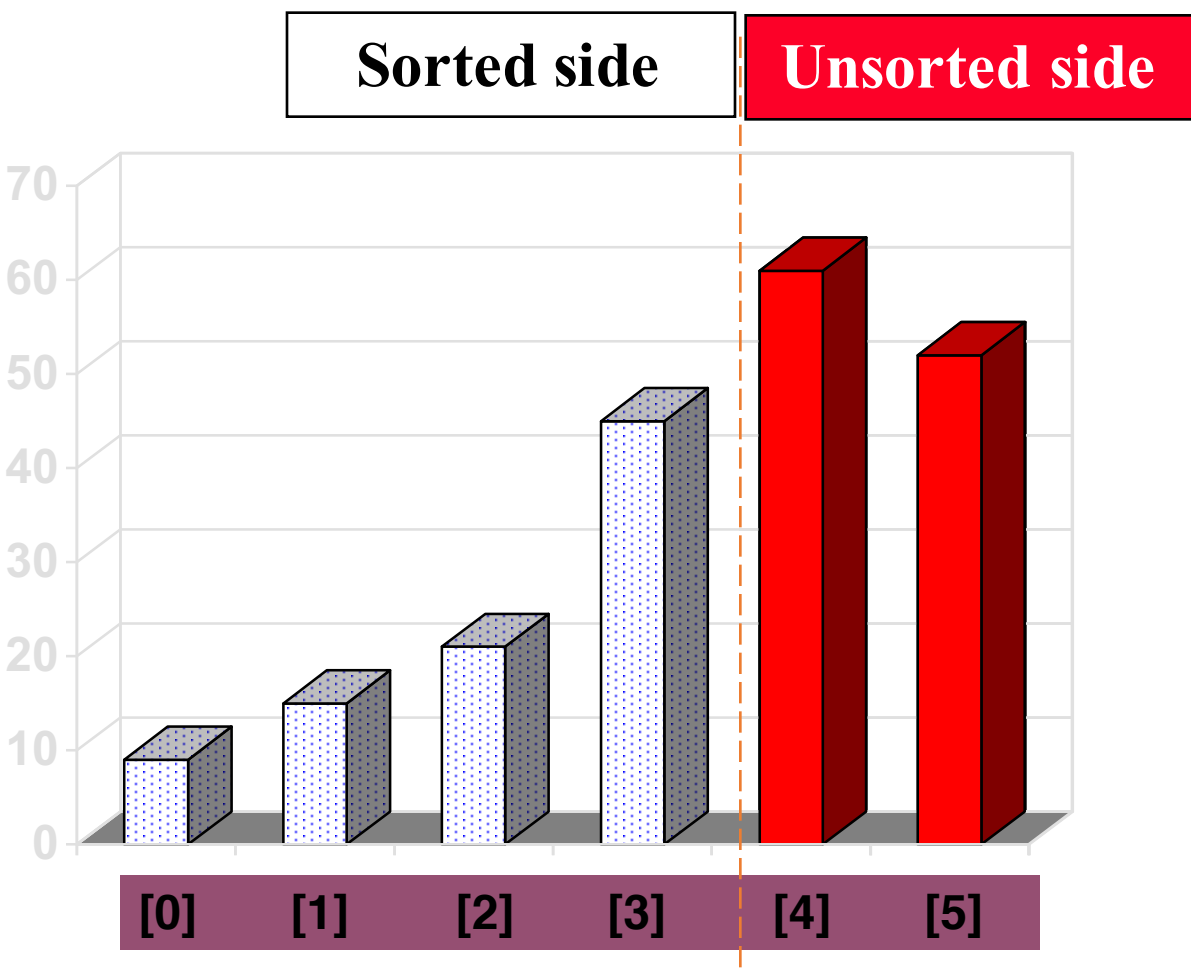

one number, since that 70 • We can stop when the unsorted side has just number must be the largest number.

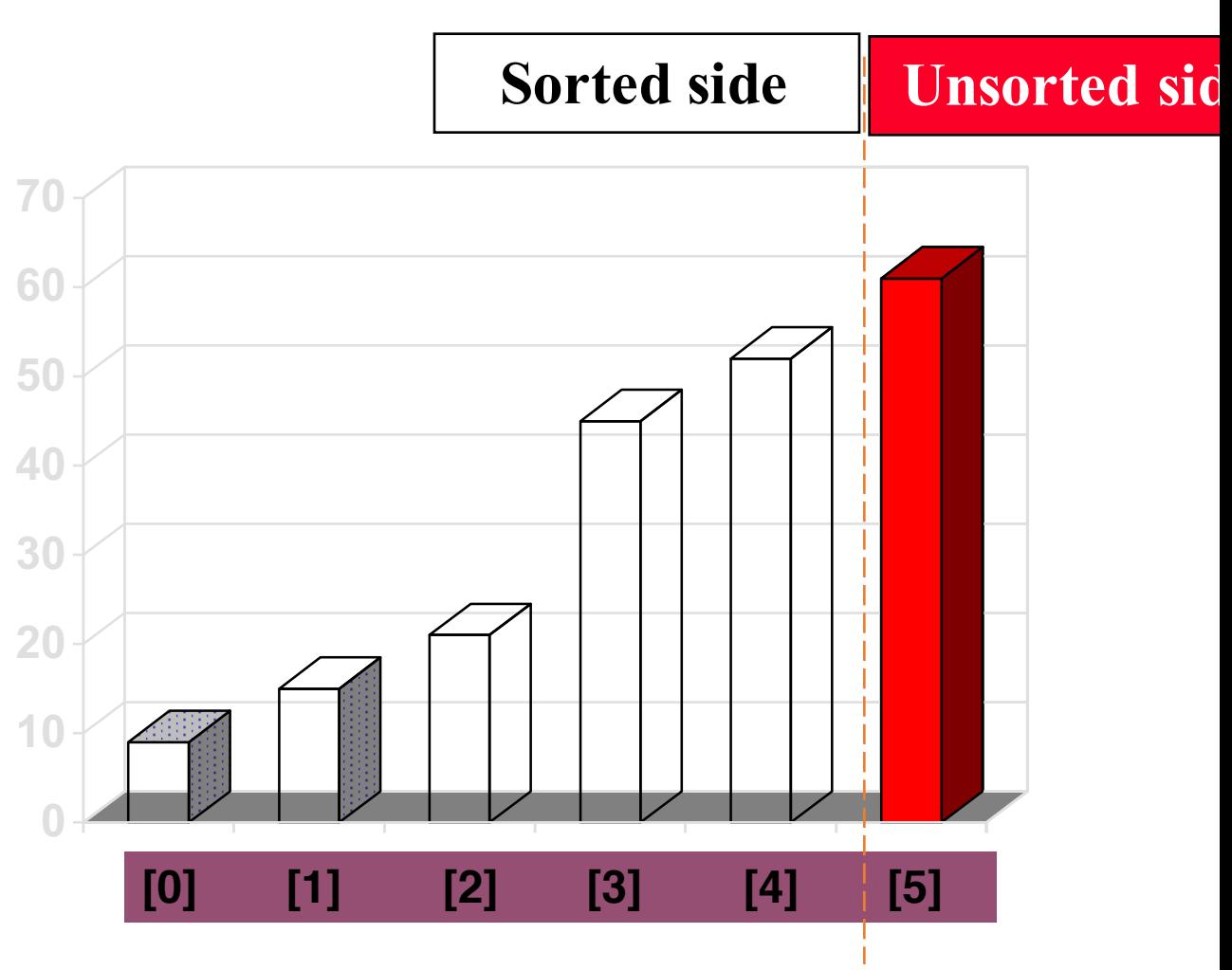

- The array is now sorted.
- We repeatedly **selected** the smallest element, and moved this element to the front of the unsorted side.

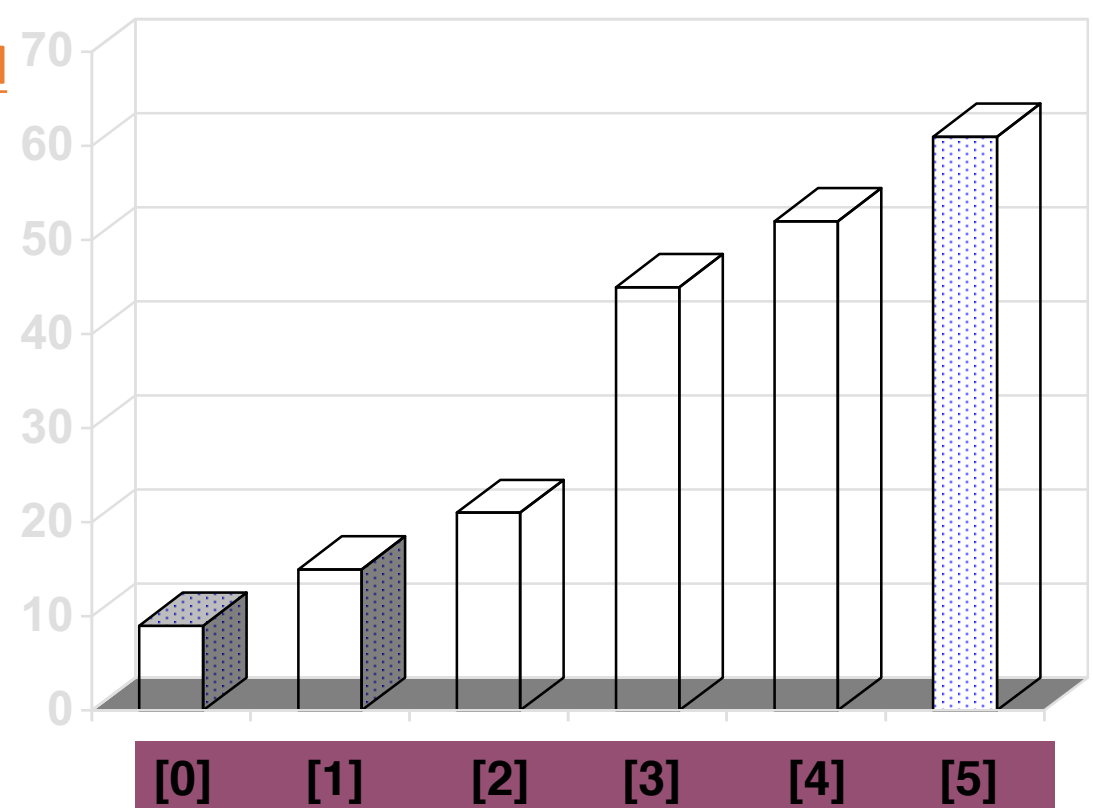

- Question 1:
	- Can you write out the code?
- Question 2:
	- What is the Big-O of the selectionsort algorithm?
- Question 3:
	- Best case, worst case and average case
	- deterministic?

• The Insertionsort algorithm also views the array as having a sorted side and an unsorted side.

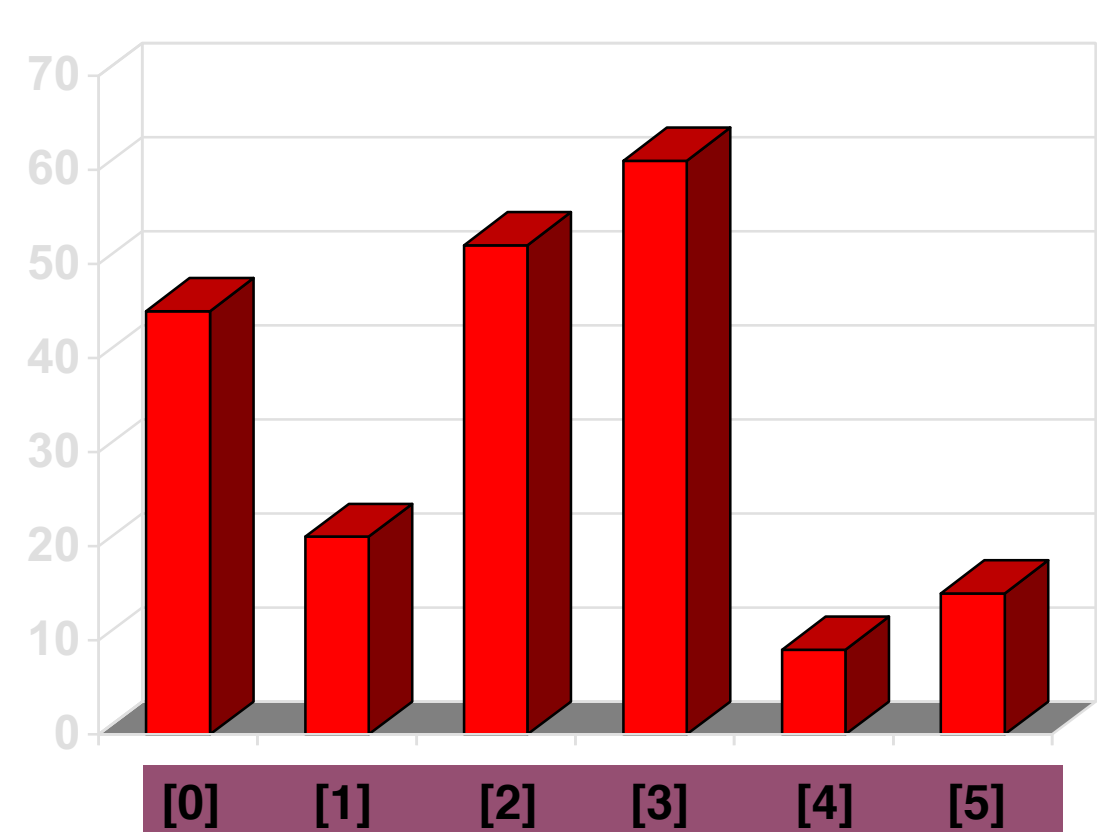

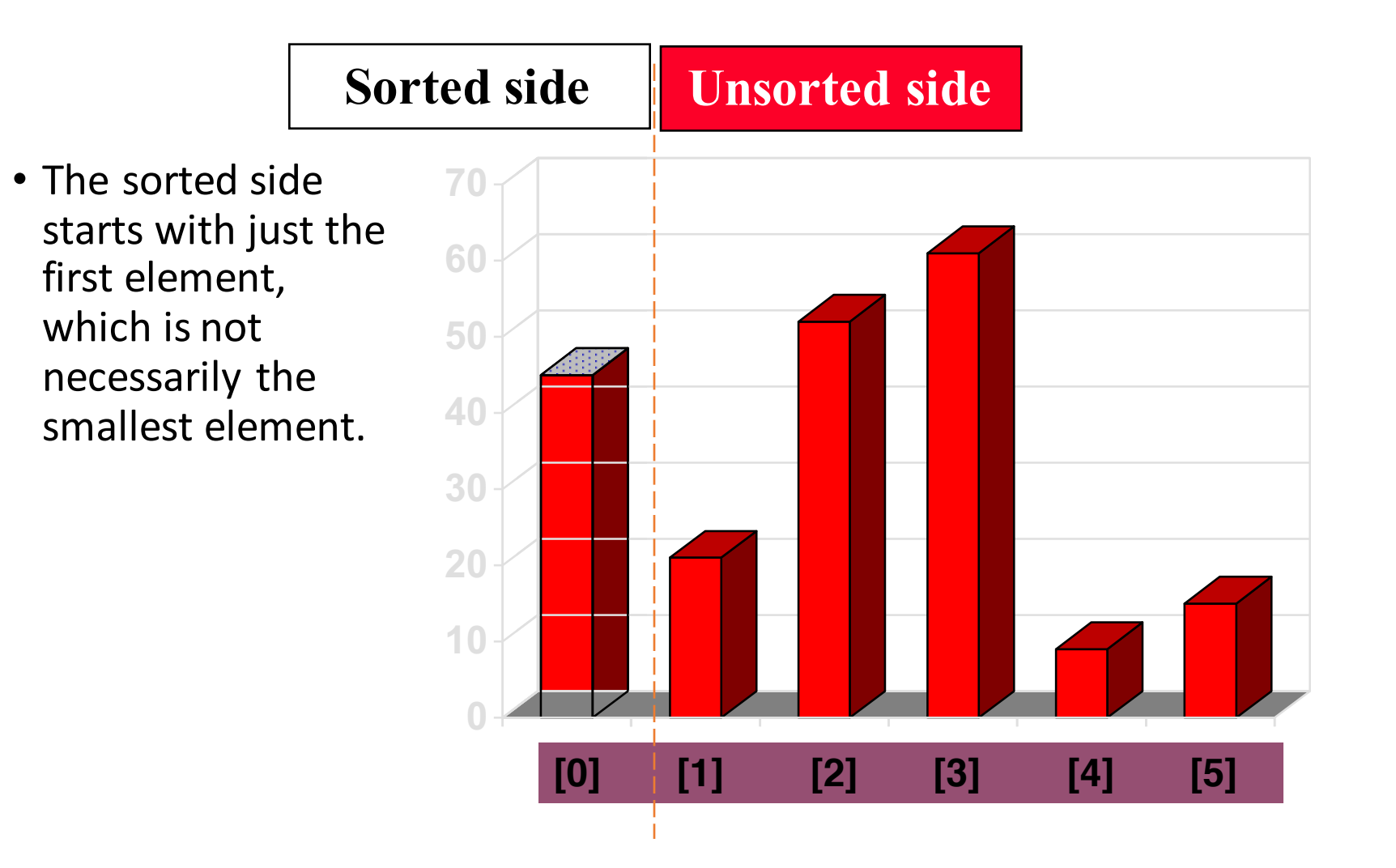

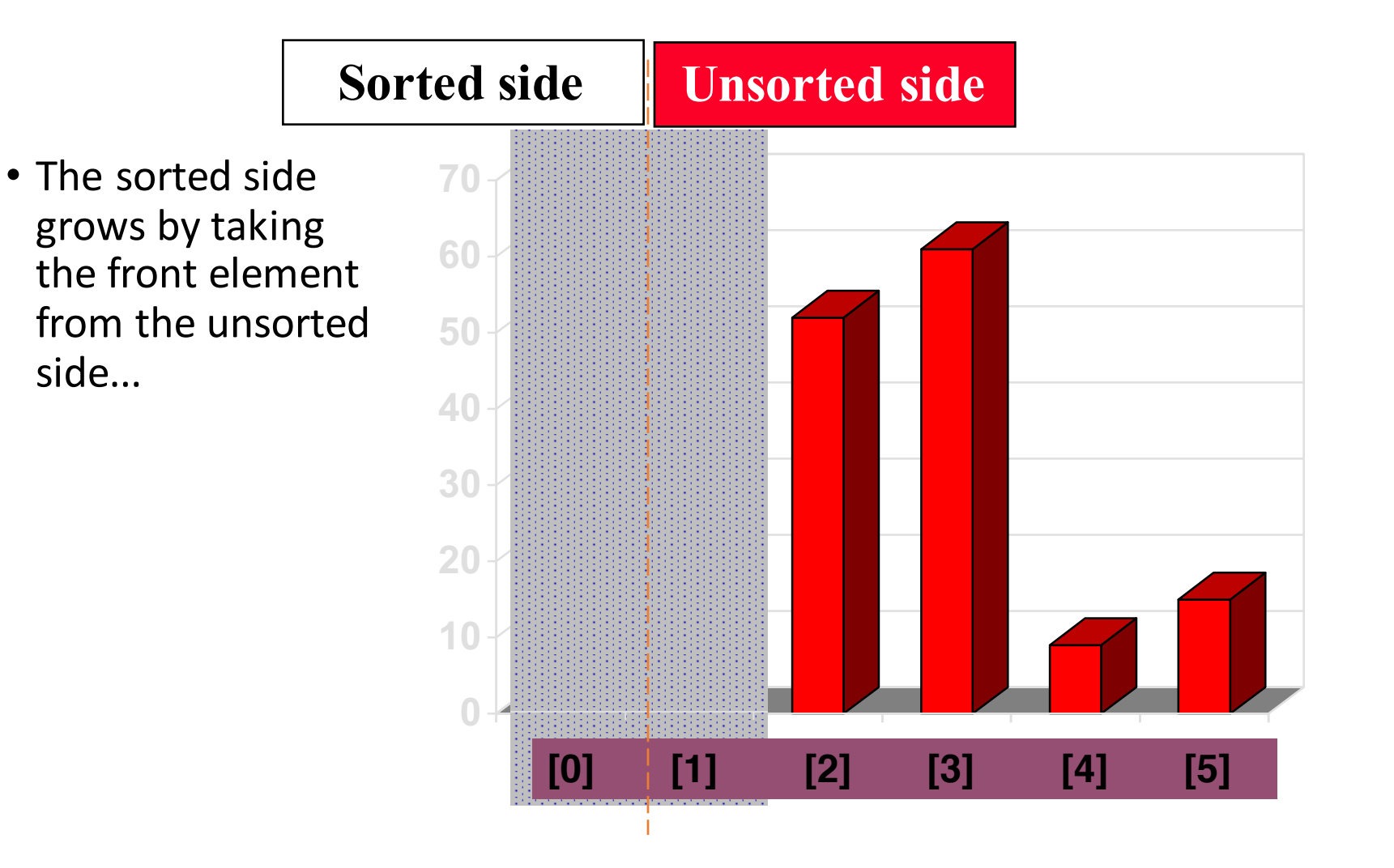

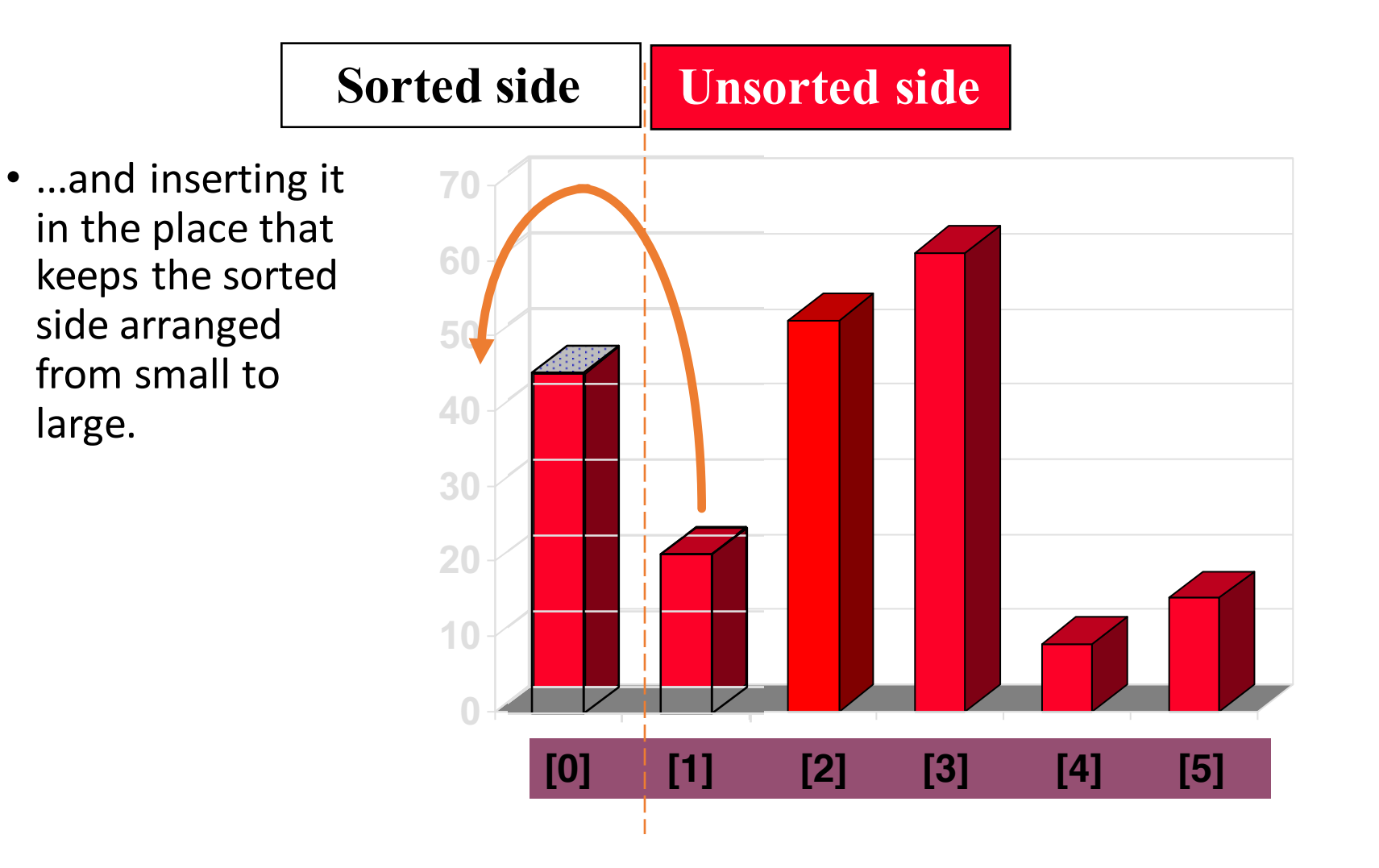

• In this example, the new element goes in front of the element that was already in the sorted side.

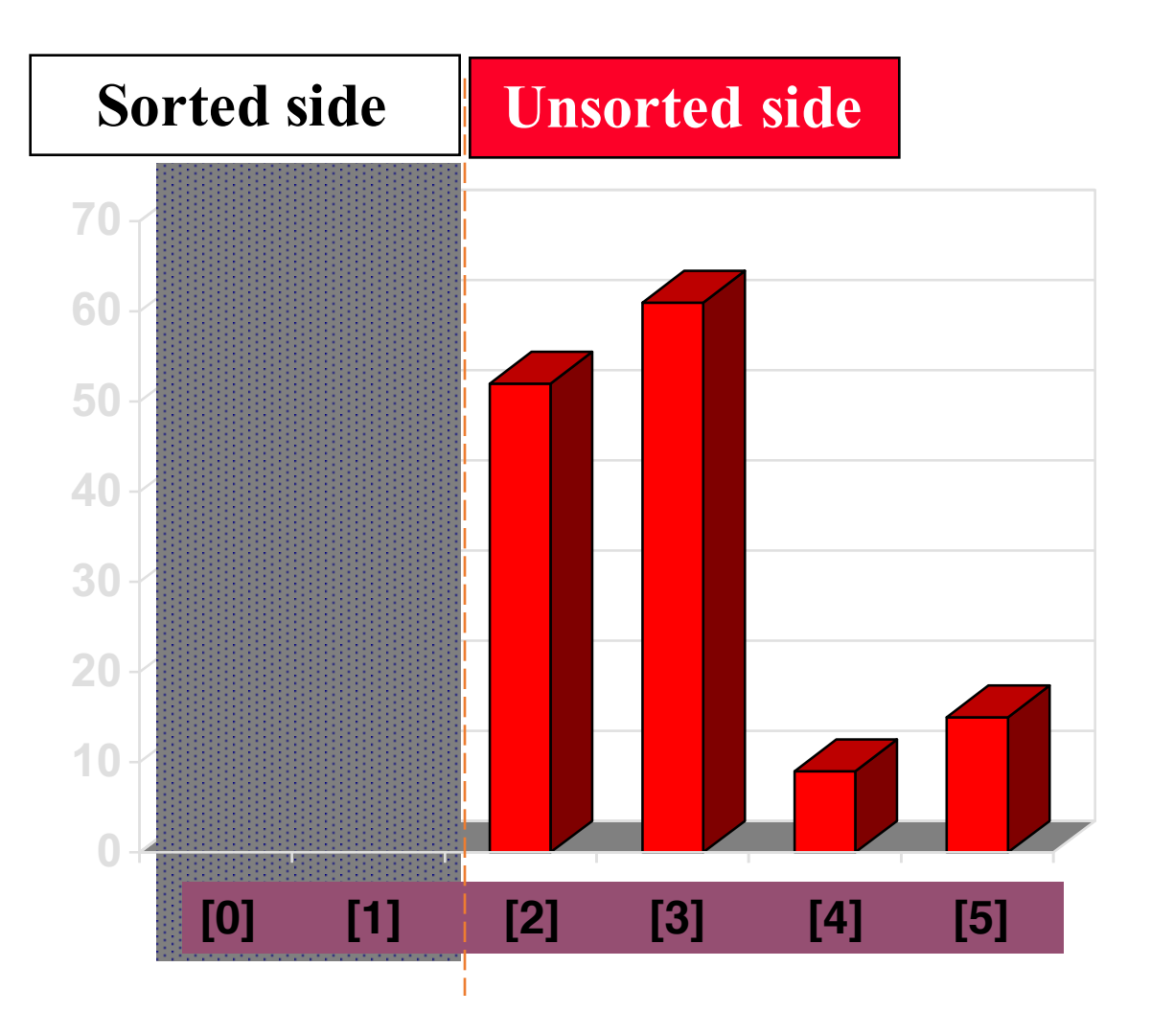

• Sometimes we are lucky and the new inserted item doesn't need to move at all.

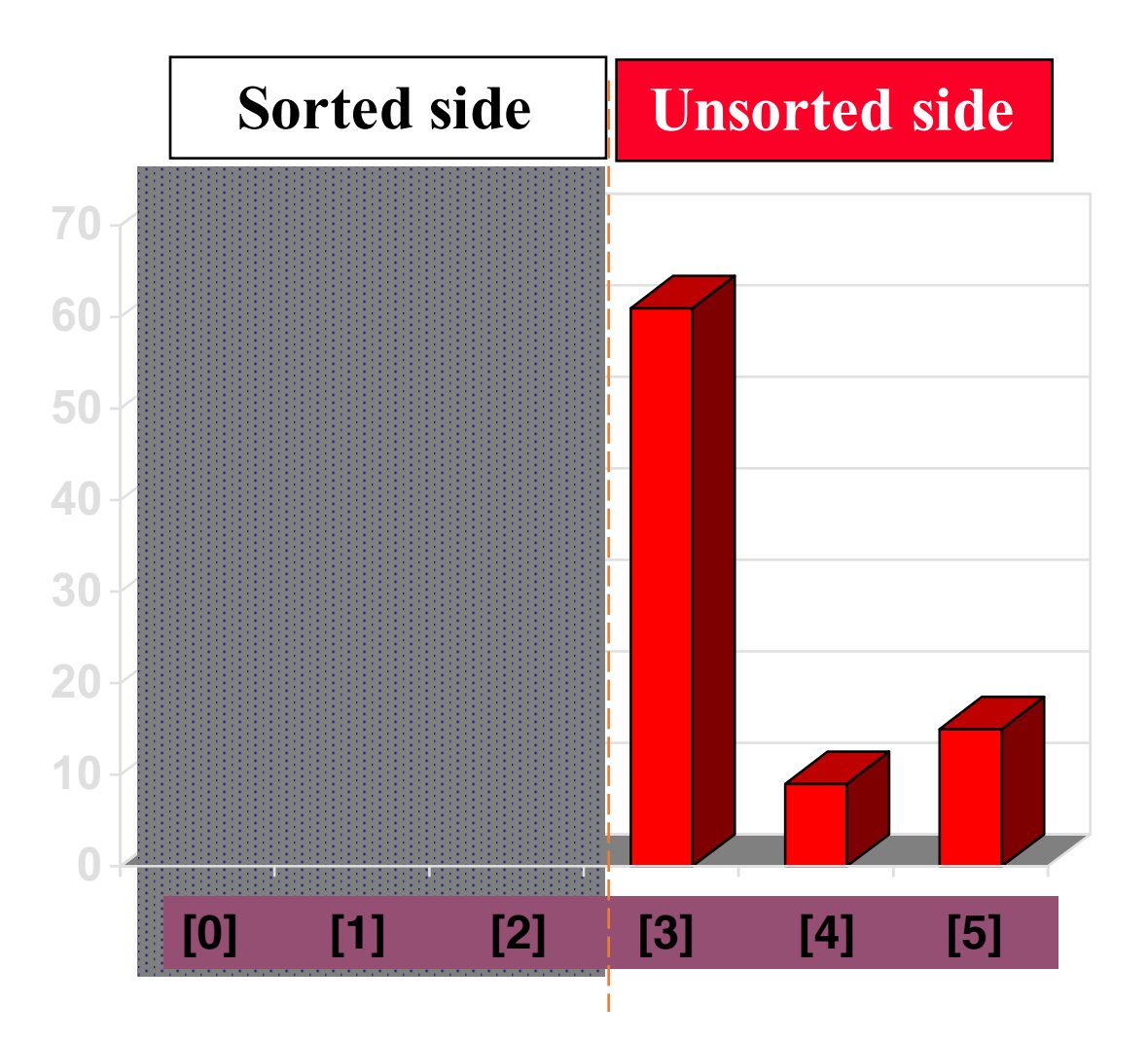

• Sometimes we are lucky twice in a row.

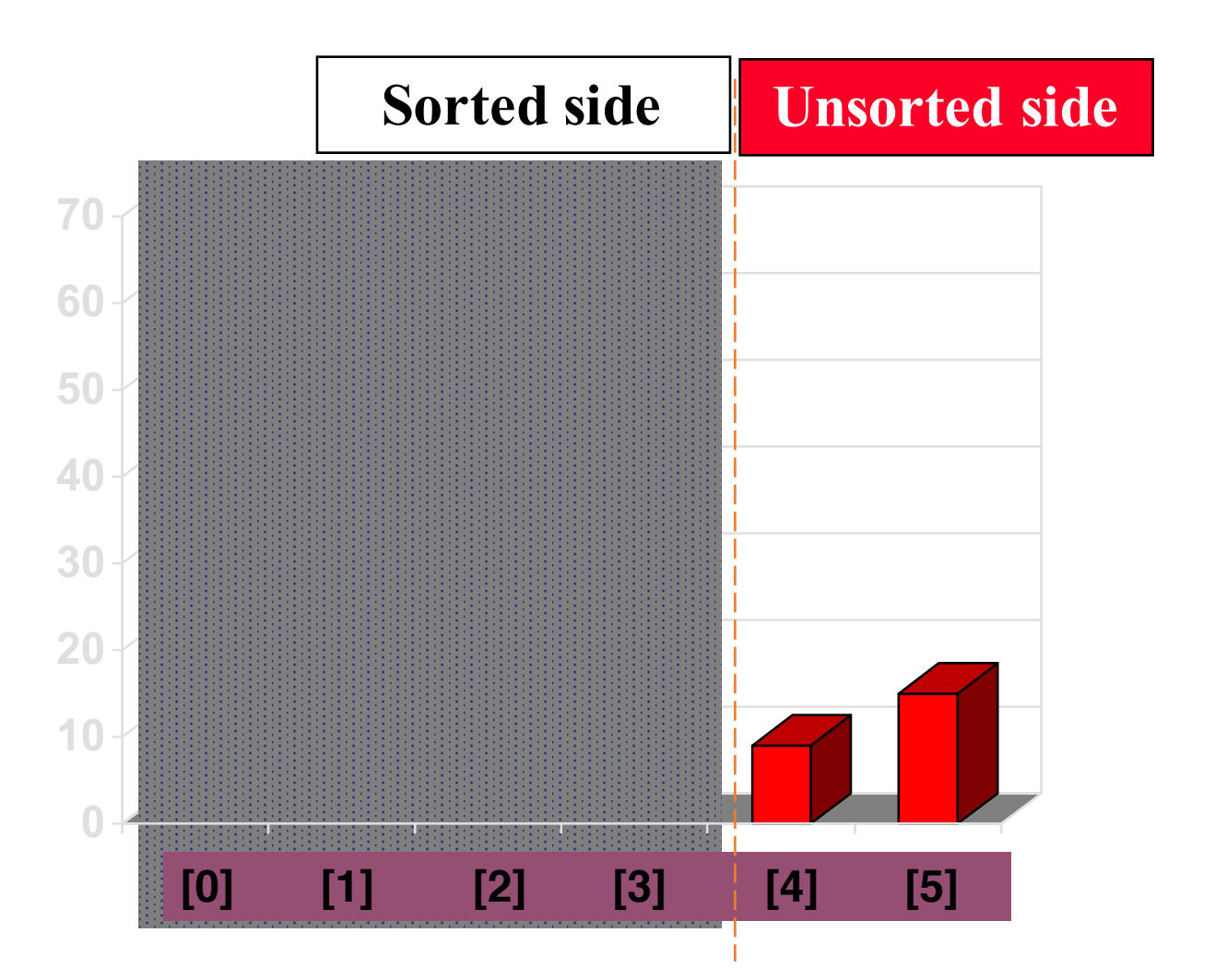

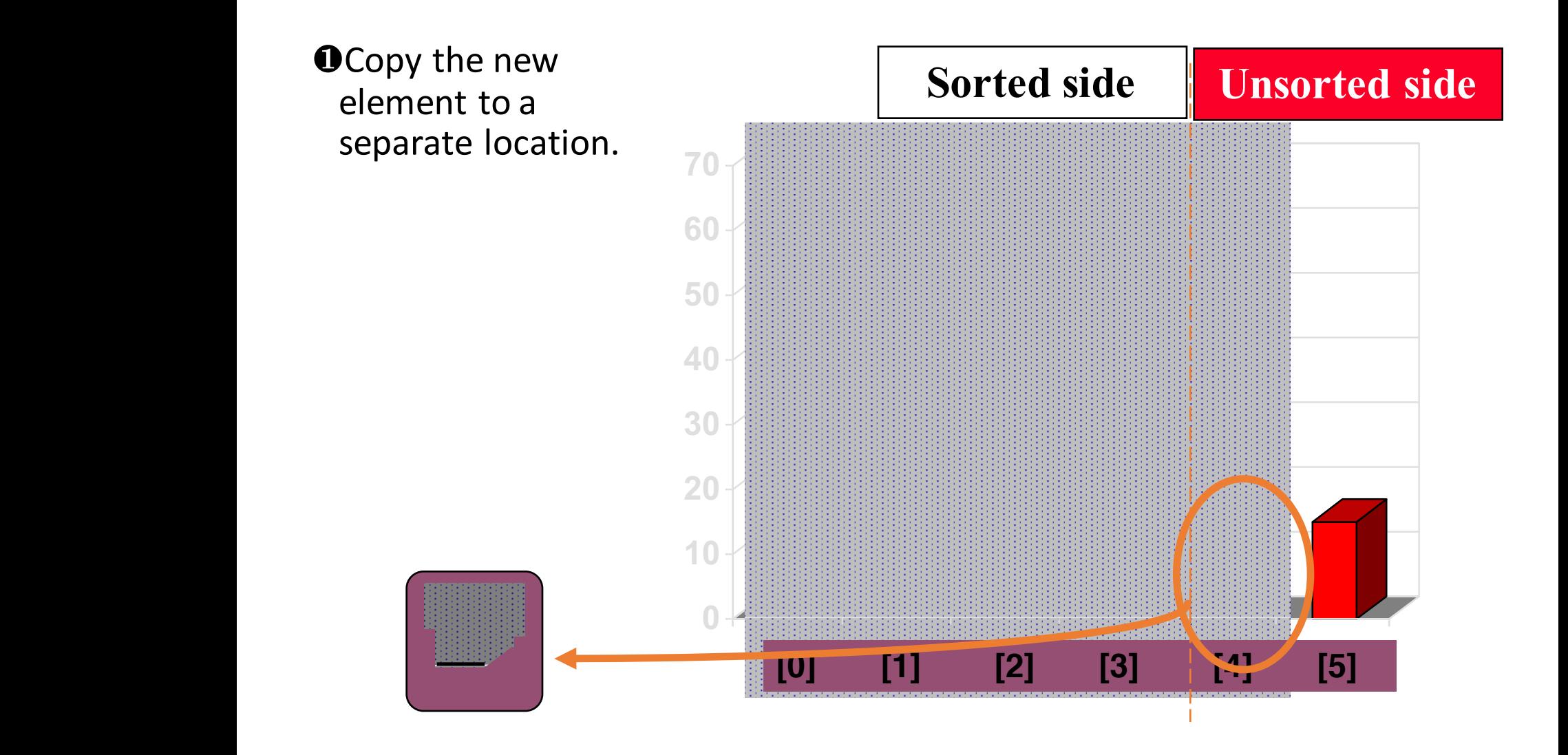

**@Shift** elements in the sorted side, creating an open space for the new element.

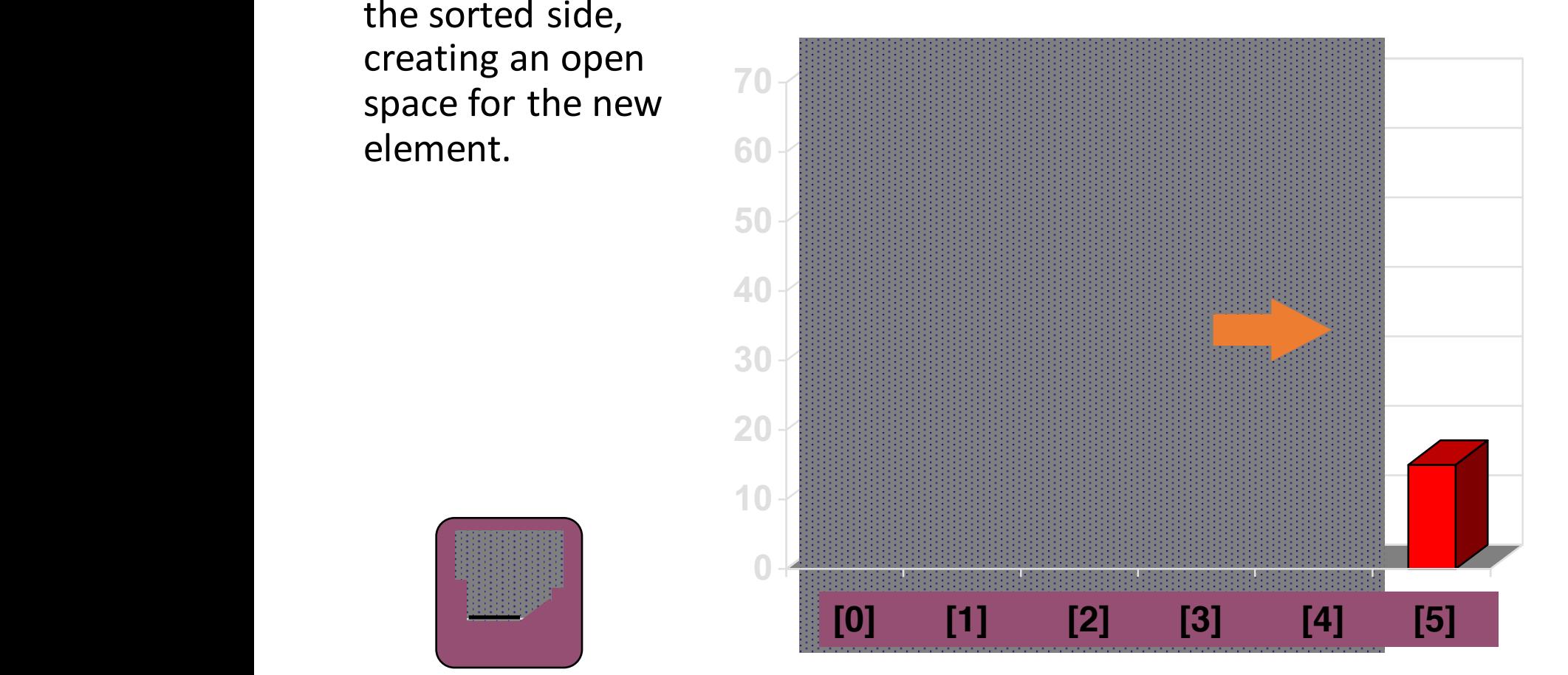

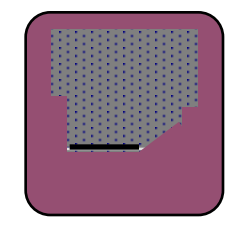

**@Shift** elements in the sorted side, creating an open space for the new element.

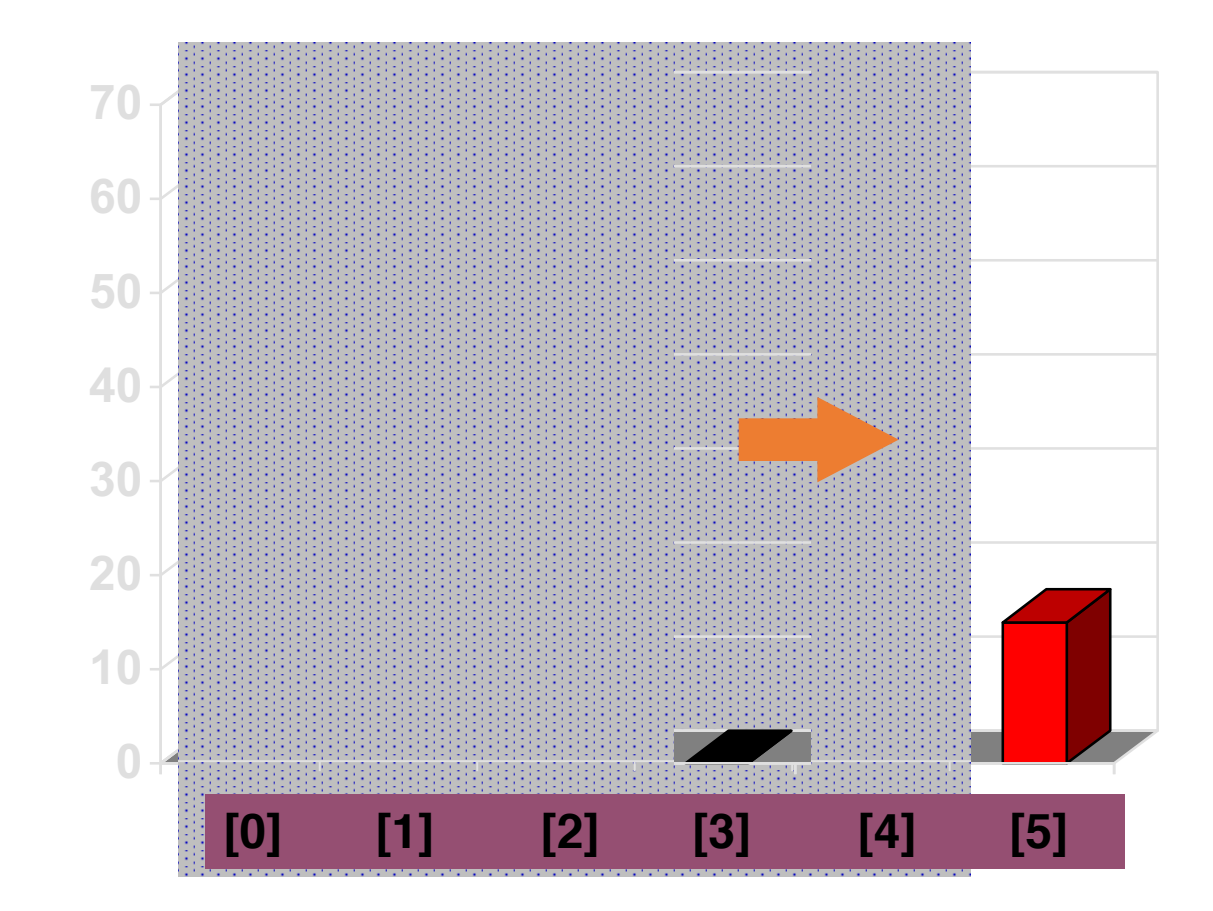

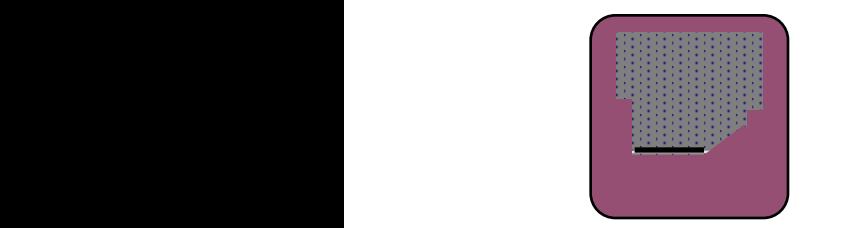

#### **@Continue shifting** elements...

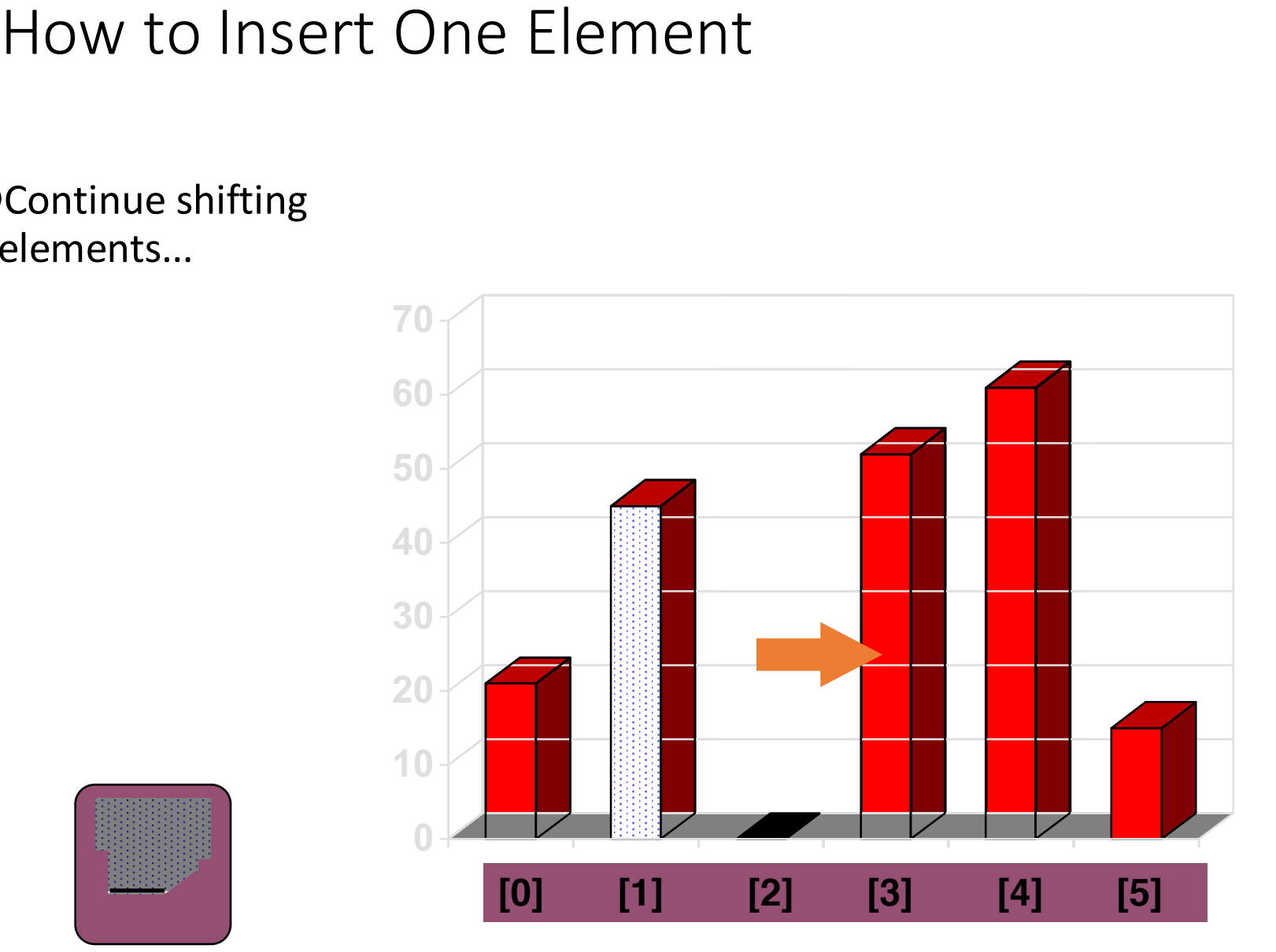

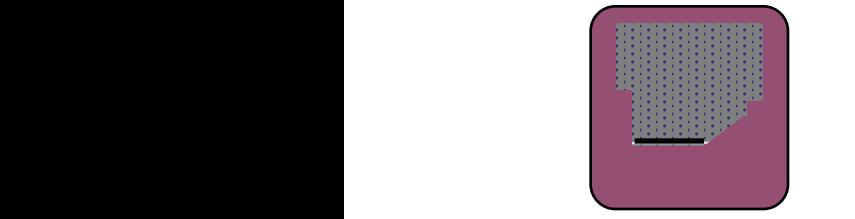

#### **@Continue shifting** elements...

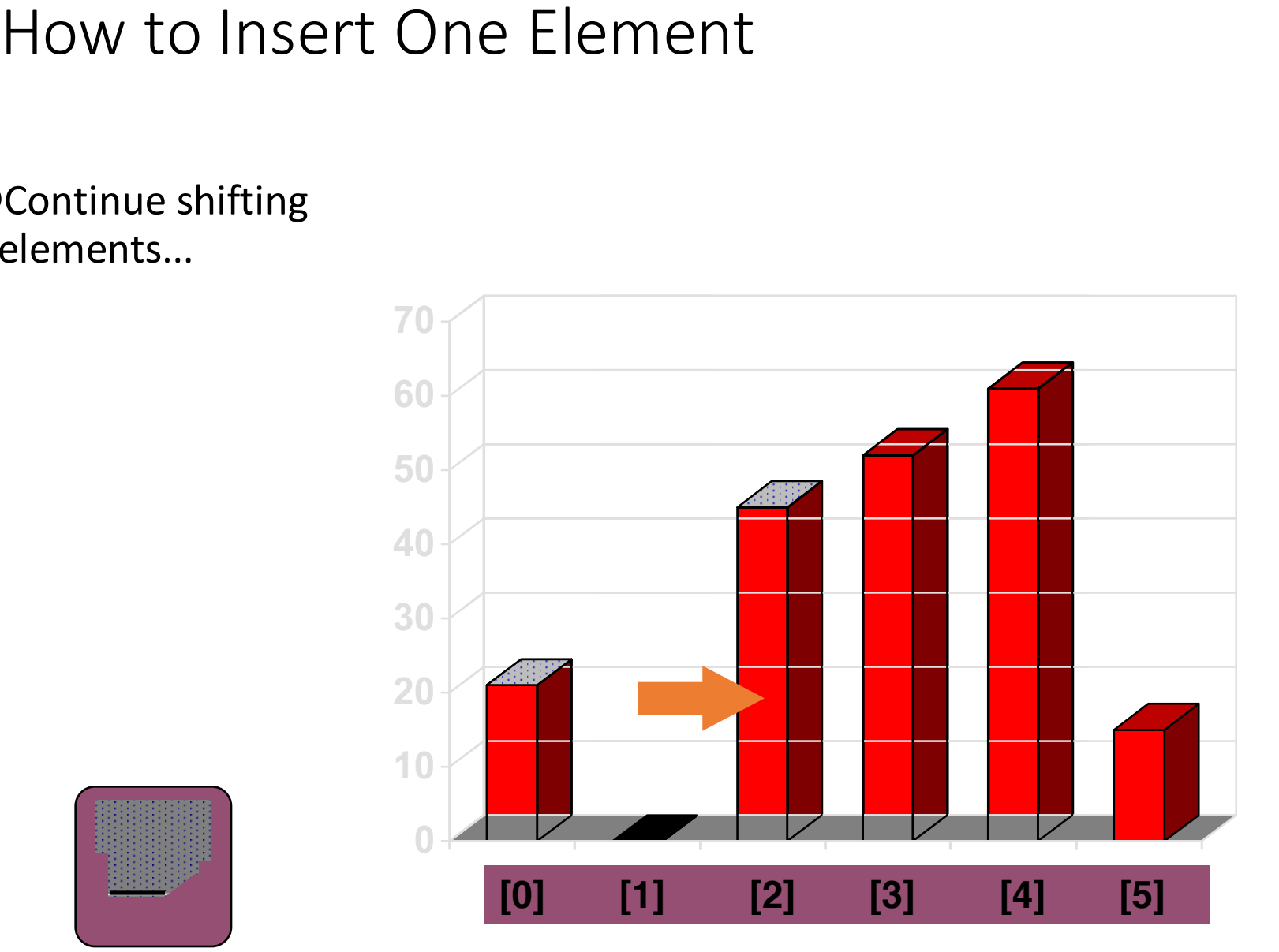

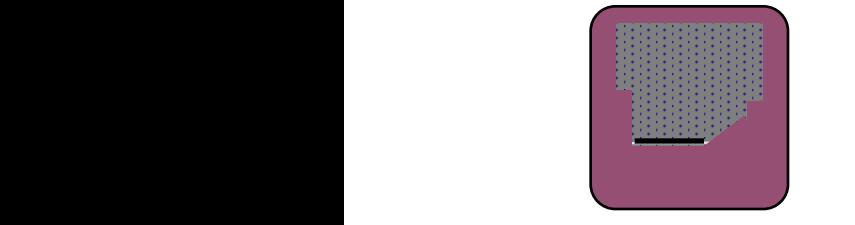

**@**...until you reach the location for the new element.

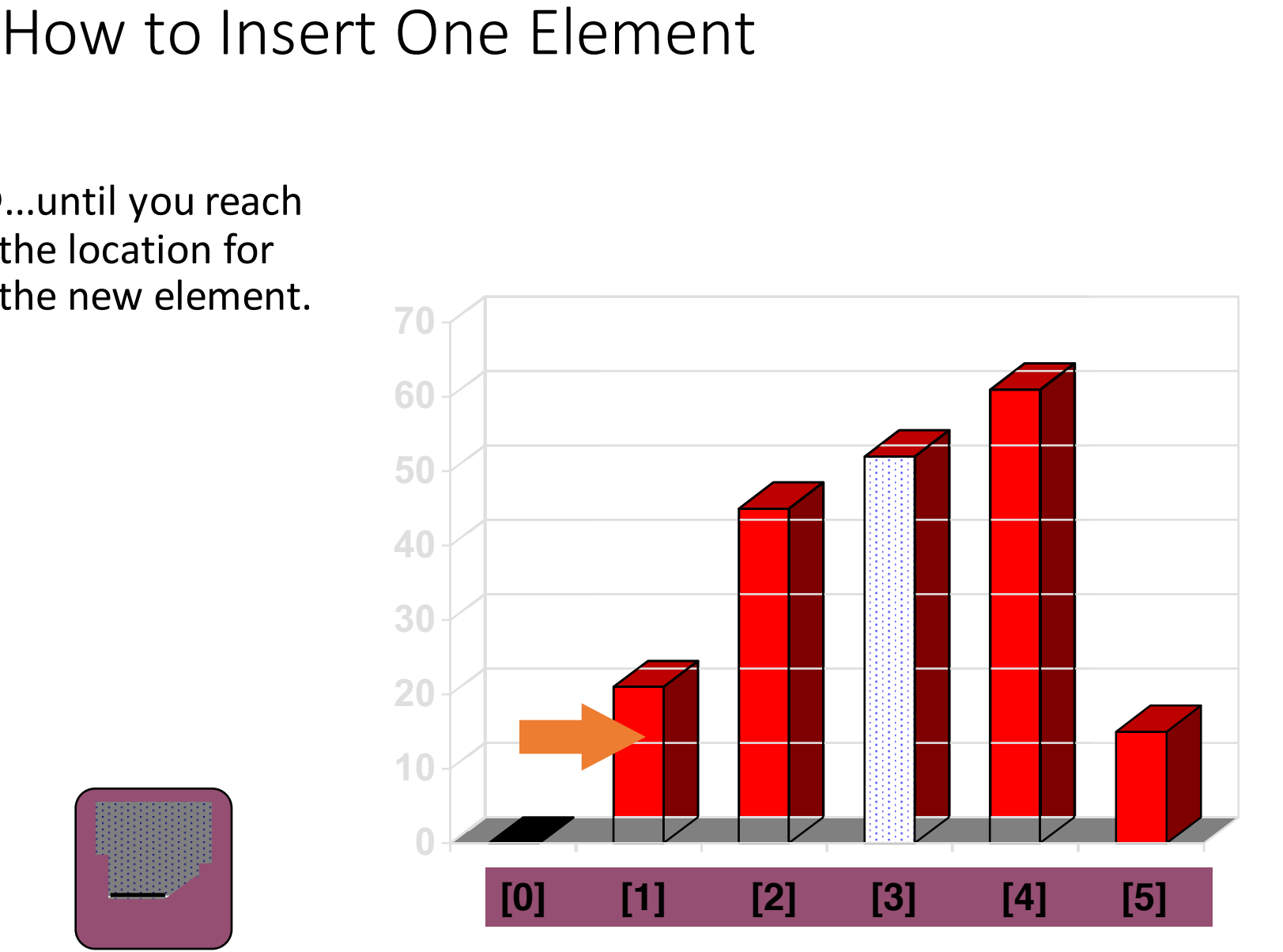

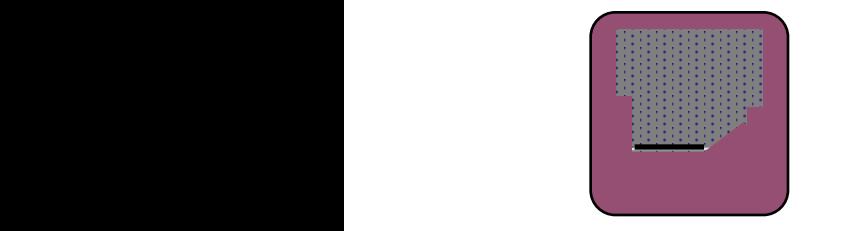

**<sup>®</sup>Copy** the new element back into the array, at the correct location.

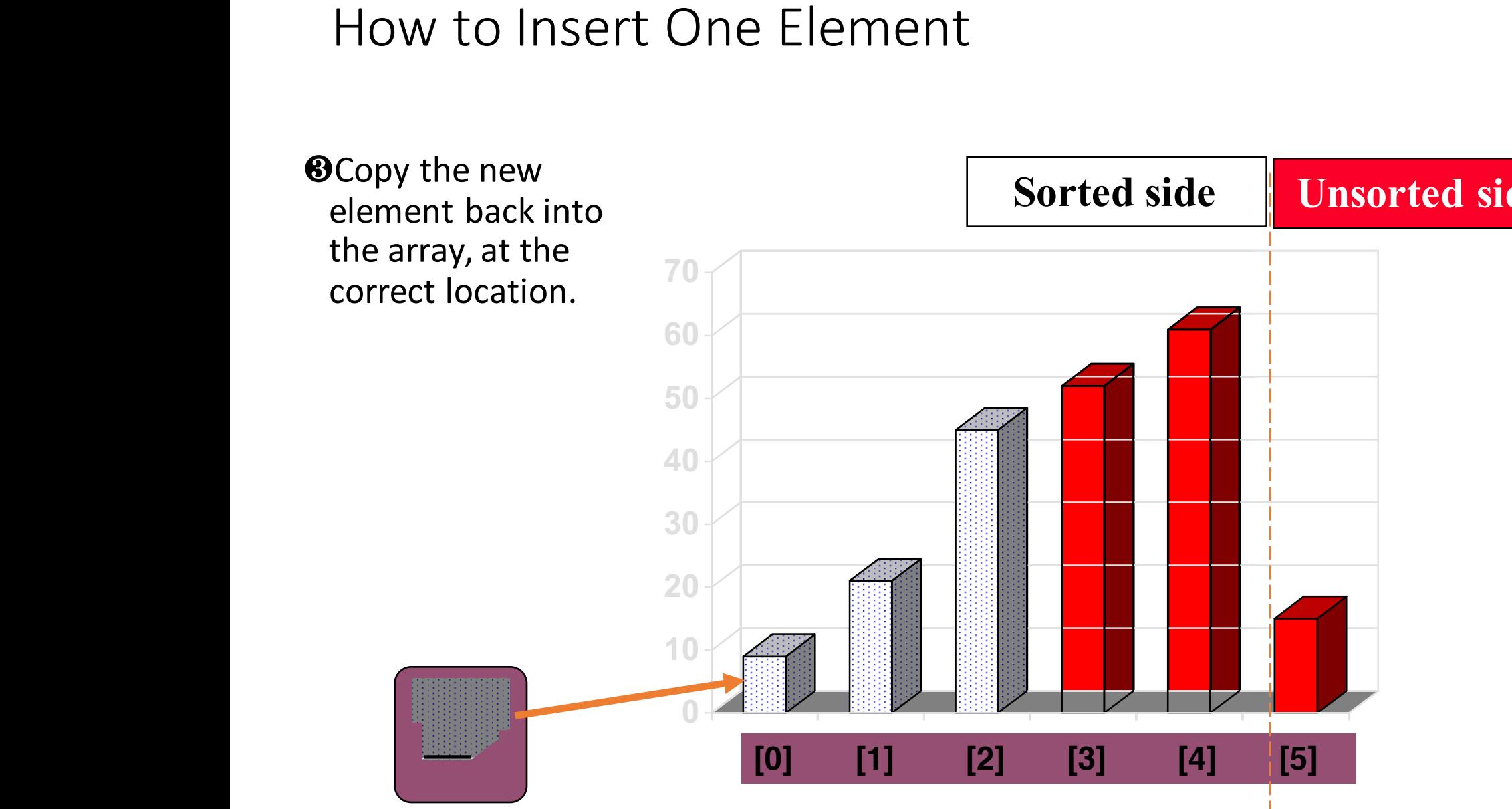

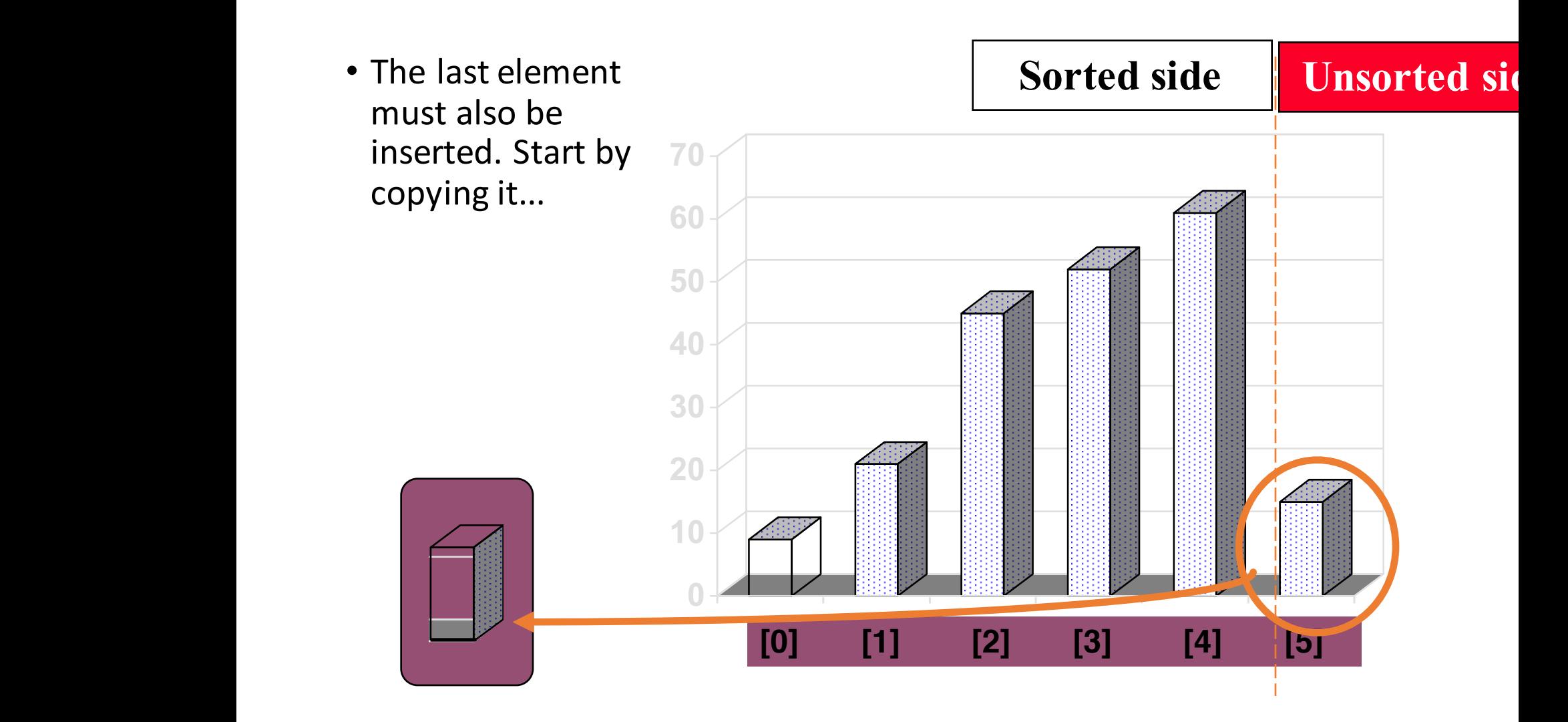

#### A Quiz

*How many shifts will occur before we copy this element back into the array?*

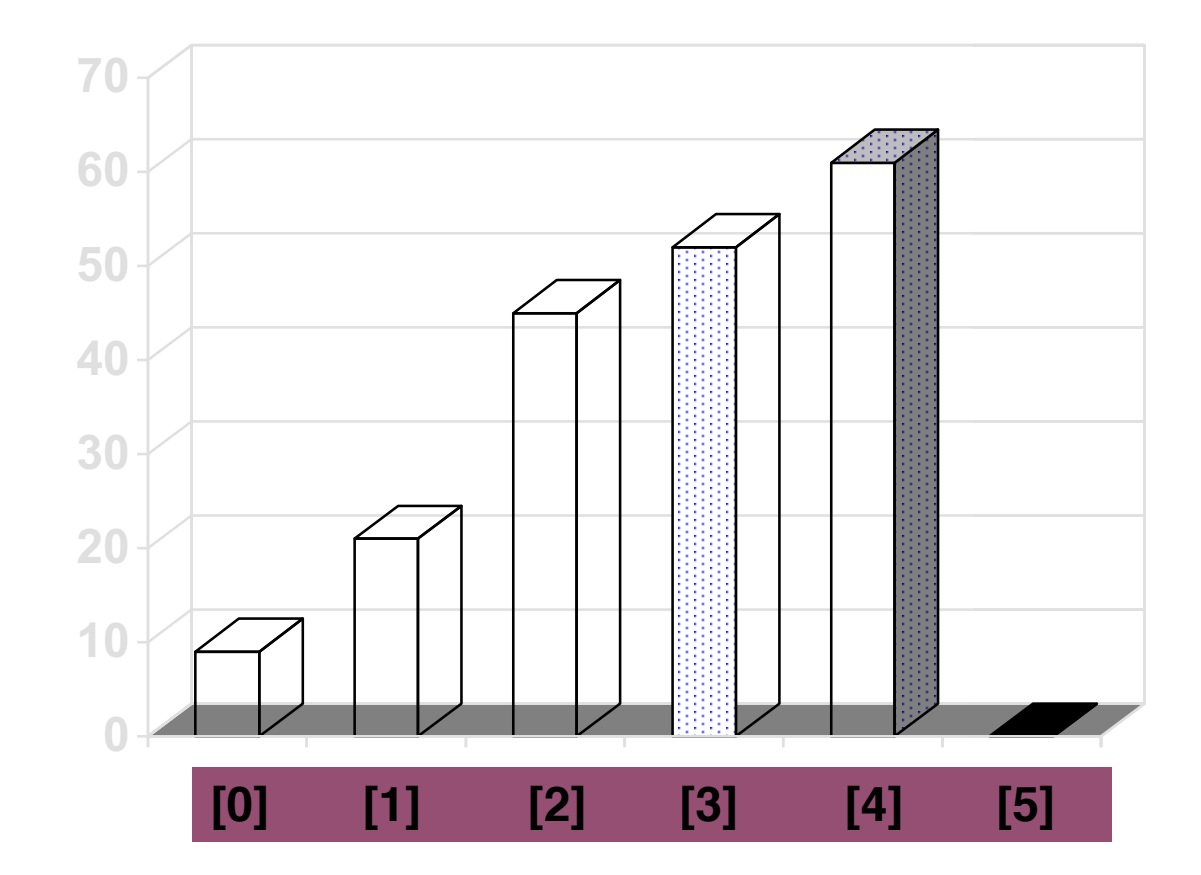

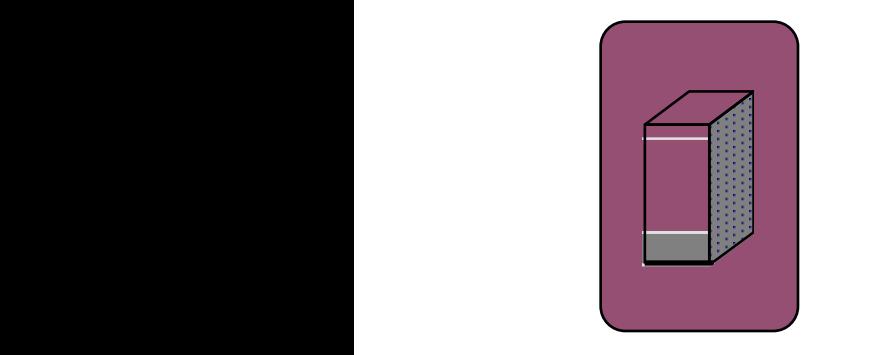

#### A Quiz

• Four items are shifted.

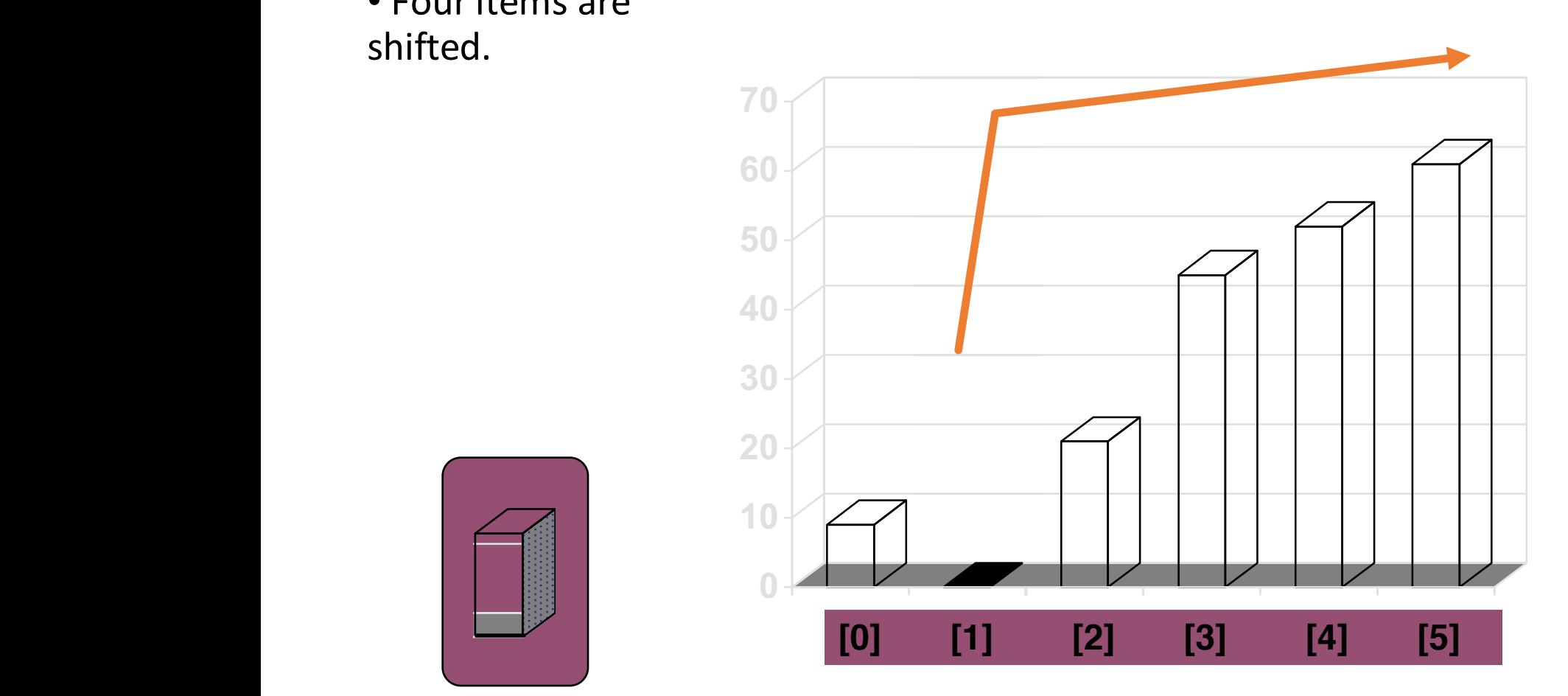

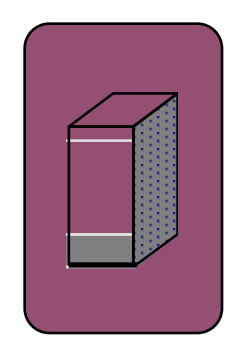

### A Quiz

• Four items are shifted.

• And then the element is copied back into the array.

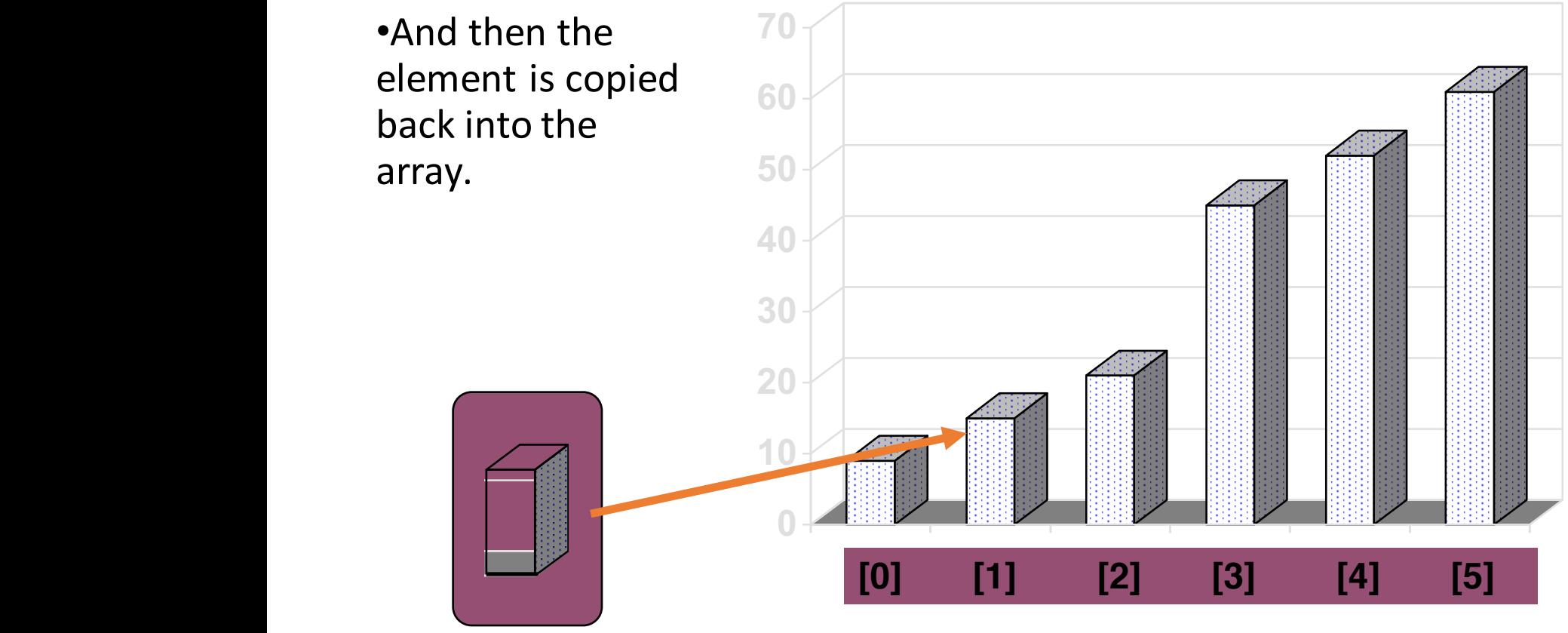

- Question 1:
	- Can you write out the code easily?
- Question 2:
	- What is the Big-O of the insertsort algorithm?
- Question 3:
	- Best case, worst case and average case
	- deterministic?

### Timing and Other Issues

- Both Selectionsort and Insertionsort have a worstcase time of  $O(n^2)$ , making them impractical for large arrays.
- But they are easy to program, easy to debug.
- Insertionsort also has good performance when the array is nearly sorted to begin with.
- But more sophisticated sorting algorithms are needed when good performance is needed in all cases for large arrays.

#### Presentation copyright 19<sup>7</sup> Hison Wesley Longman, For use with *Data Sucture* and Other Objects Using C++ by Michael Main and Walter Savich.

Some artwork in the permit is used with permission from Sentation ask Force (copyright Mevision Technologies Inc) and Corel Gallery Clipart Catalog (copyright rel Corporation, 3G Graphics Inc, Archive Arts, Cartesia Software, Image  $\phi$  and  $\phi$  and  $\phi$  and  $\phi$  and  $\phi$  and  $\phi$  and  $\phi$  and  $\phi$  and  $\phi$ . Totem Graphics Inc).

Students and instructions who use *Data Structures and Cherr Objects Using C+*+ are welcome to this presentation however they see fit, so long as this copyright notice remains in<sup>t</sup>

#### THE END